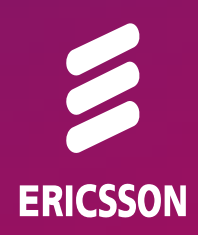

# *The Evolution of Programmable Networks: From Active Networks to Software Defined Networks (SDN)*

Ahmad Rostami, PhD Ericsson Research, Stockholm ahmad.rostami@ericsson.com

# *Outline of Tutorial – I*

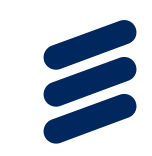

›Programmability in Telephony Networks **>Introduction to Programmable Networks** 

- › Definition (*What*) & *Why* we need that
- › How can we evaluate different approaches
- › Approaches to PN (*How*): A Quick Retrospective Review
	- *›* Active Networks
	- *›* (G)MPLS
	- *›* ForCES

# *Outline of Tutorial – II*

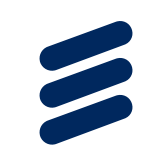

### ›Software Defined Networking (SDN)

- › Introduction & Basic Concept
- › SDN Realization Example: OpenFlow
- › SDN/OpenFlow Benefits and Issues
- › SDN Controllers
- › SDN Use-case Example: Network Virtualization
- › Programmability Beyond Current SDN/OpenFlow

# *Outline of Tutorial – III*

›Network Function Virtualization (NFV)

› Relation to SDN

›SDN and NFV in Action: Unifying Cloud & Carrier **Networks** 

›Pointers to Relevant Bodies

### *A quick look at the control in telephony networks*

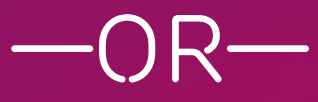

 *How was programmability introduced into telephony networks more than 20 years ago?* 

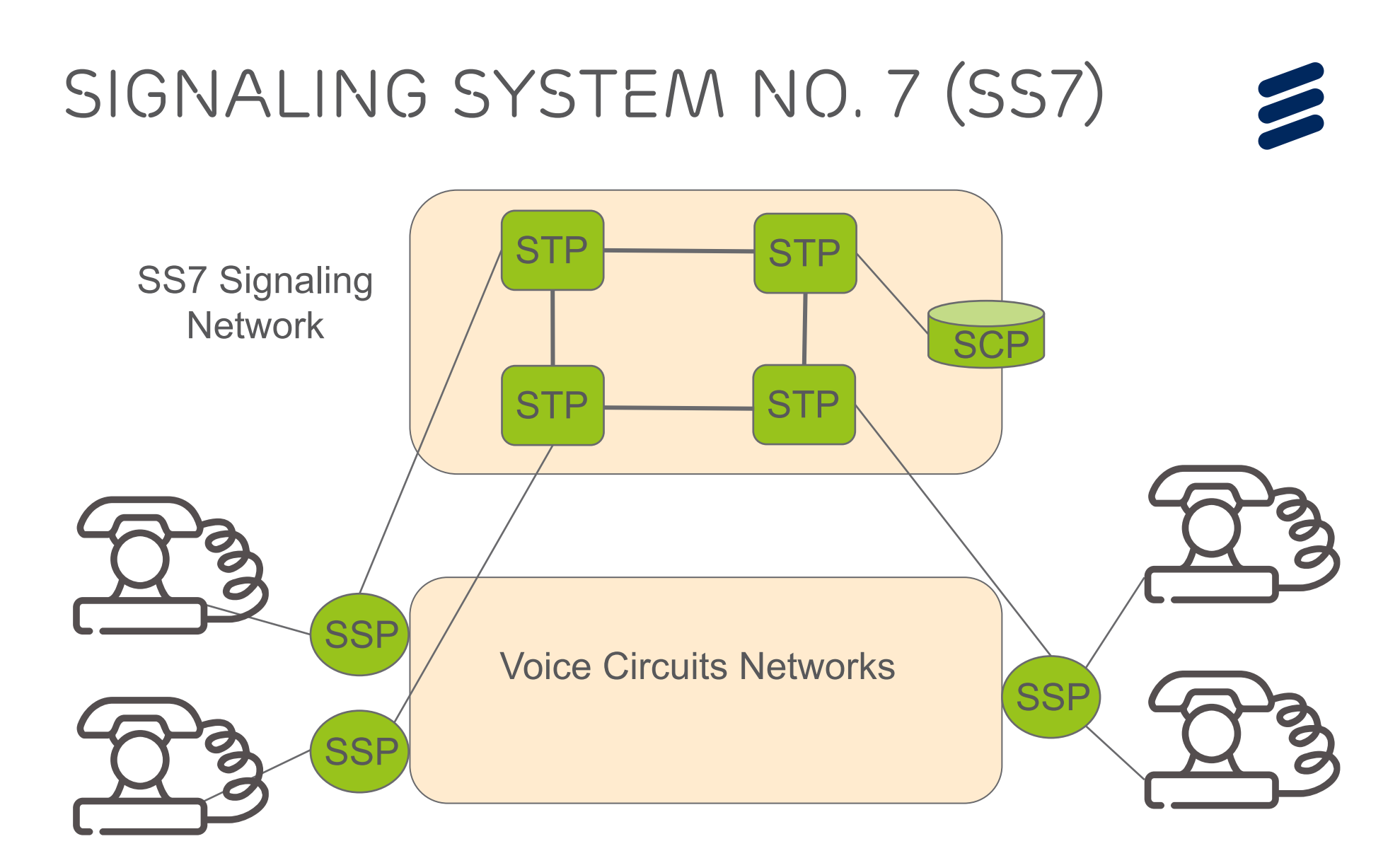

SSP: Service Switching Point STP: Signal Transfer Point SCP: Service Control Point

### *Intelligent Networks (IN) – I*

### **Value-Added Telephony Services**

Introduction of digital switches in 80´s opened opportunities for offering new valueadded services: call forwarding, call waiting, …

### **Approach & Shortcomings**

The main approach to new services was based on the pre-programmed switches (SSPs). Lack of Programmability of Switches led to lengthy process of creating new Services.

### **Introduction of IN**

Decouple the service intelligence from the basic call control in a switch.

Push the service intelligence to (a few) centralized location inside the network.

### *Intelligent Networks (IN) – II*

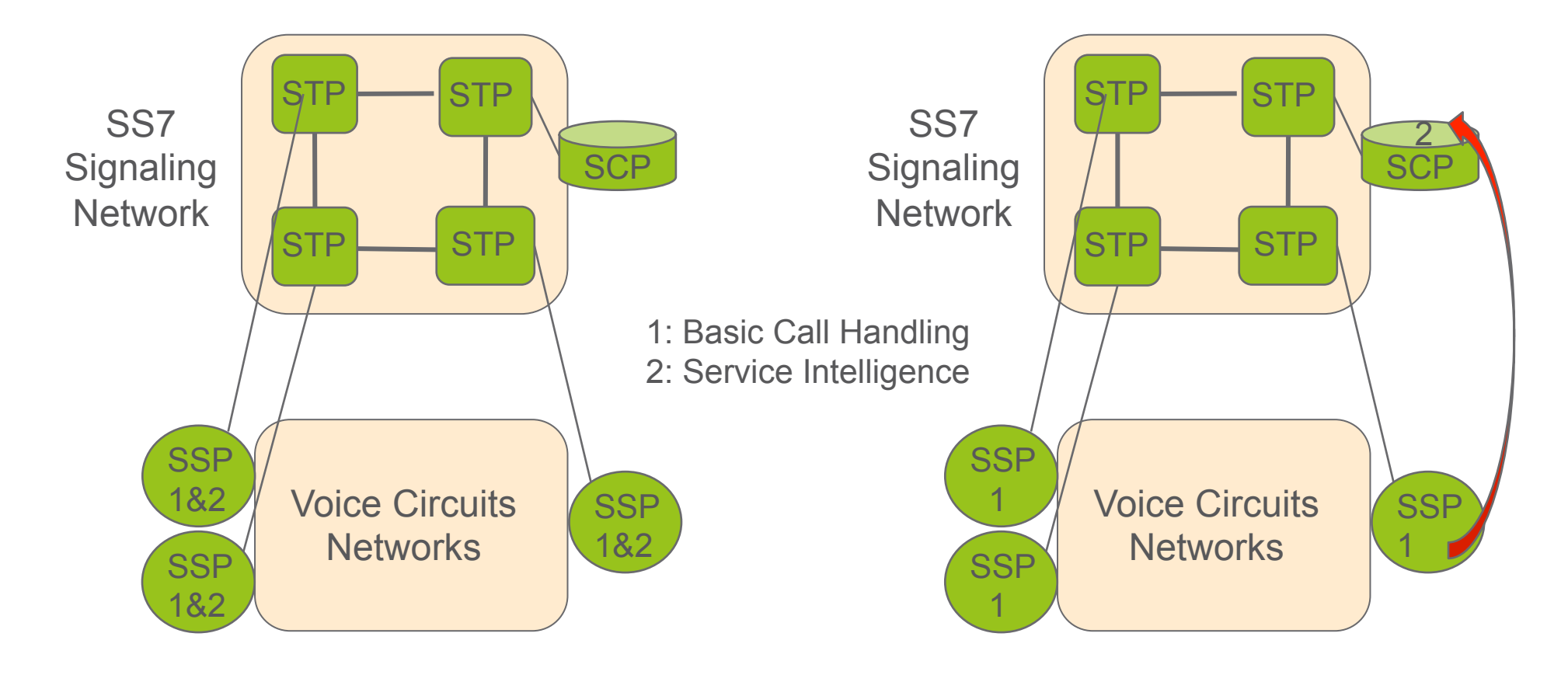

Making the call control programmable enabled (facilitated) many interesting value-added services, e.g., 0800-xxx numbers.

# *Introduction to network programmability*

# *Classical Internet Architecture*

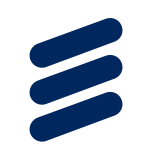

Internet: an interconnection of comm. nodes each *monolithically* realizing *forwarding & control* based on a *layered architecture*

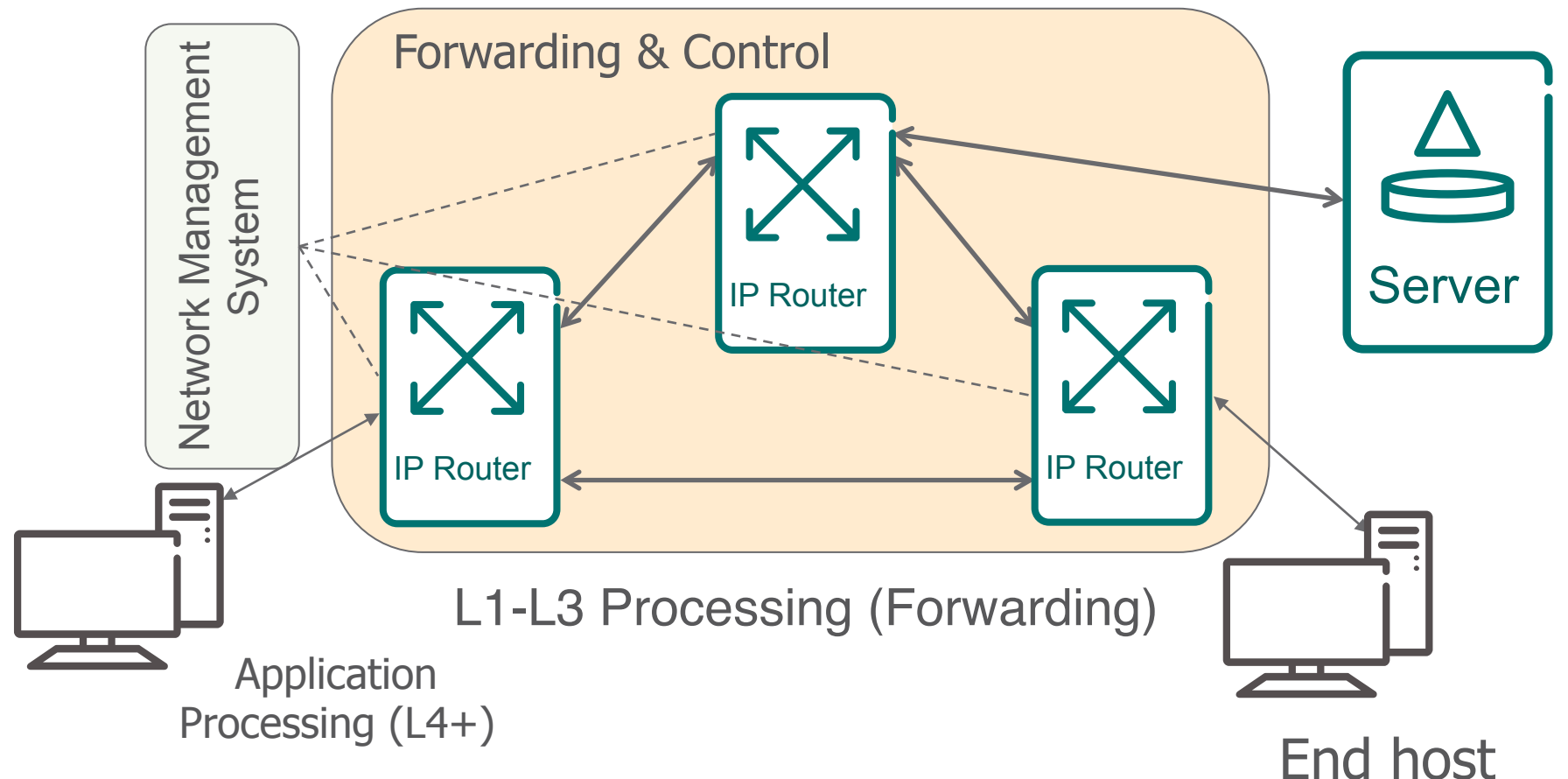

# *Internet Architecture Simplicity*

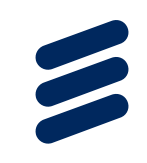

- ›Simplicity as a key driving force of the Internet success
	- › Network provides communication between nodes as the best effort service
	- › Keep the network as simple as possible, push the (service) intelligence to the edge

- ›BUT, advanced services need more support from the network  $\rightarrow$  Several patches and fixes (look at IETF)
- ›Is the Internet architecture still simple?

# *Issues with the internet architecture — I*

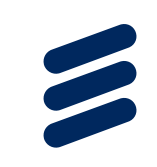

›*Complexity of Network Control and Management*

› *Layered architecture: blessing and cursing*

› *Redundant & contradicting functions at different layers*

### ›*Complexity of Changing Network Control*

- › *Introducing new protocols/protocol stacks is hard*
- › *Consider how an operator can apply a customized routing mechanism*

# *Issues with the internet architecture — II*

- ›*Complexity of Creating New Services*
	- › *Mapping service requirements to vertically integrated devices is difficult*
	- › *Applications may need cross-layer interactions*
	- › *Applications may need L4+ in-network processing*
	- › *Workarounds using inefficient overlays or middle-boxes*

### **Need for more flexibility/adaptation in the network**  à **Programmable Networks**

# *What is network programmability?*

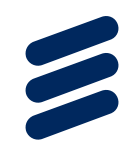

›The ability to *dynamically* introduce a new architecture, protocols and services on top of a networking infrastructure (without requiring manual configurations)

- ›Examples of programmability:
	- › Customize treatments for a group of packets
	- › Assign new semantics to pieces of packets' headers

›Network Programmability has been a hot topic for research for the last 20+ years, influenced a lot by computing technology

# *Network Programmability: How? (I)*

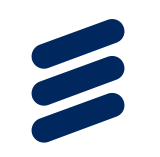

### ›Restructure the main blocks/functions

- › Where to place the control intelligence?
- › Balance between basic forwarding and In-network processing

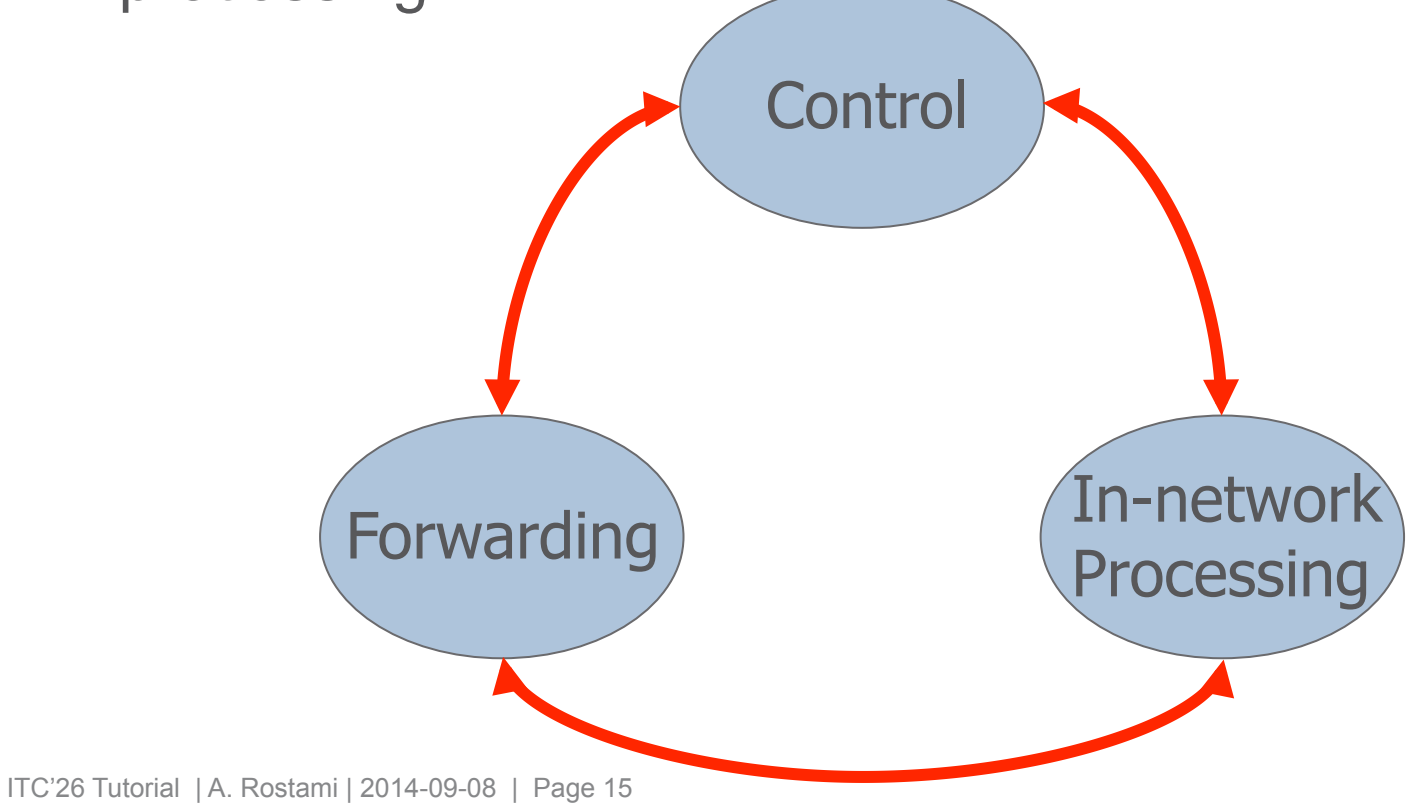

### *Network Programmability: How? (II)*

›Design (standard) interfaces between the architectural components

›Select the components that should be open to programming

- › Programming Interfaces
- › Programming levels
- › Who should take control?

### ›Important factors: Flexibility, Scalability, Security, Openness, Cost

## *Approaches to network Programmability*

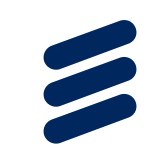

### **Active Networks (G)MPLS\* ForCES SDN**

•Initiated by academia in mid 90s

•Not deployed in production networks

•Initiated mainly By vendors in late 90s •Standardization going on in IETF since early 2000s •Deployed in production networks

•Initiated mainly by vendors in early 2000s •Standardization going on in IETF since mid 2000s •Not deployed in production networks

•Initiated mainly by academia in late 2000s •Standardization going on in ONF since early 2010s •Partially Deployed in production networks

\*(G)MPLS is not designed explicitly as an approach to programmable networks. But, it applies principles which are fundamental to network programmability.

ITC'26 Tutorial | A. Rostami | 2014-09-08 | Page 17

# *Evaluation framework*

›What part is programmed?

- › Forwarding plane, Control plane, …
- ›What is the level of programmability?
	- › Packet, Flow, Class
- ›Who takes the control over programmability?
	- › Network Operator, Service Provider, End User
- ›Methodology: How is the network programmed?
	- › Separation of control and forwarding plane
	- › Logical vs. physical separation & centralized vs. distributed control
- ›Availability and extent of In-network Processing

# *Active Networks*

## *Active Networks – Background*

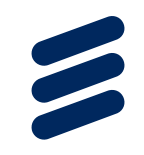

›Research on Active Networks began in early 90's and supported by several projects

›Research on Active Networks was motivated by the widespread use of the Internet (applications) & complexity in testing new ideas in real networks

›To a high extent influenced by the approach in the computing (PC) industry

›Active Networks requires drastic changes to the existing networking nodes & architecture

ITC'26 Tutorial | A. Rostami | 2014-09-08 | Page 20

# *Active Networks Principles*

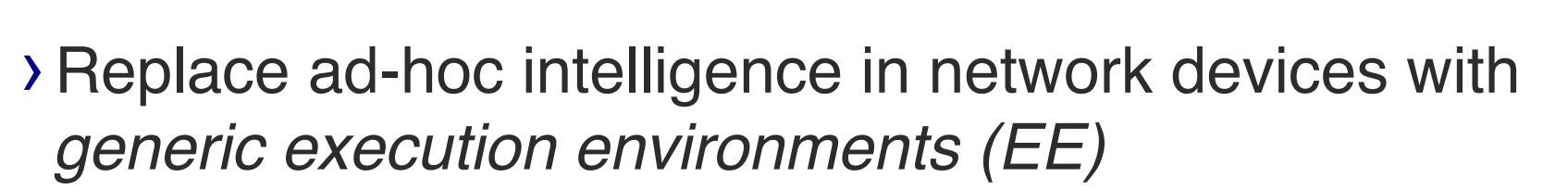

›Expose an interface (e.g. instruction set) to the EE: used to realize a variety of service-specific packet processing

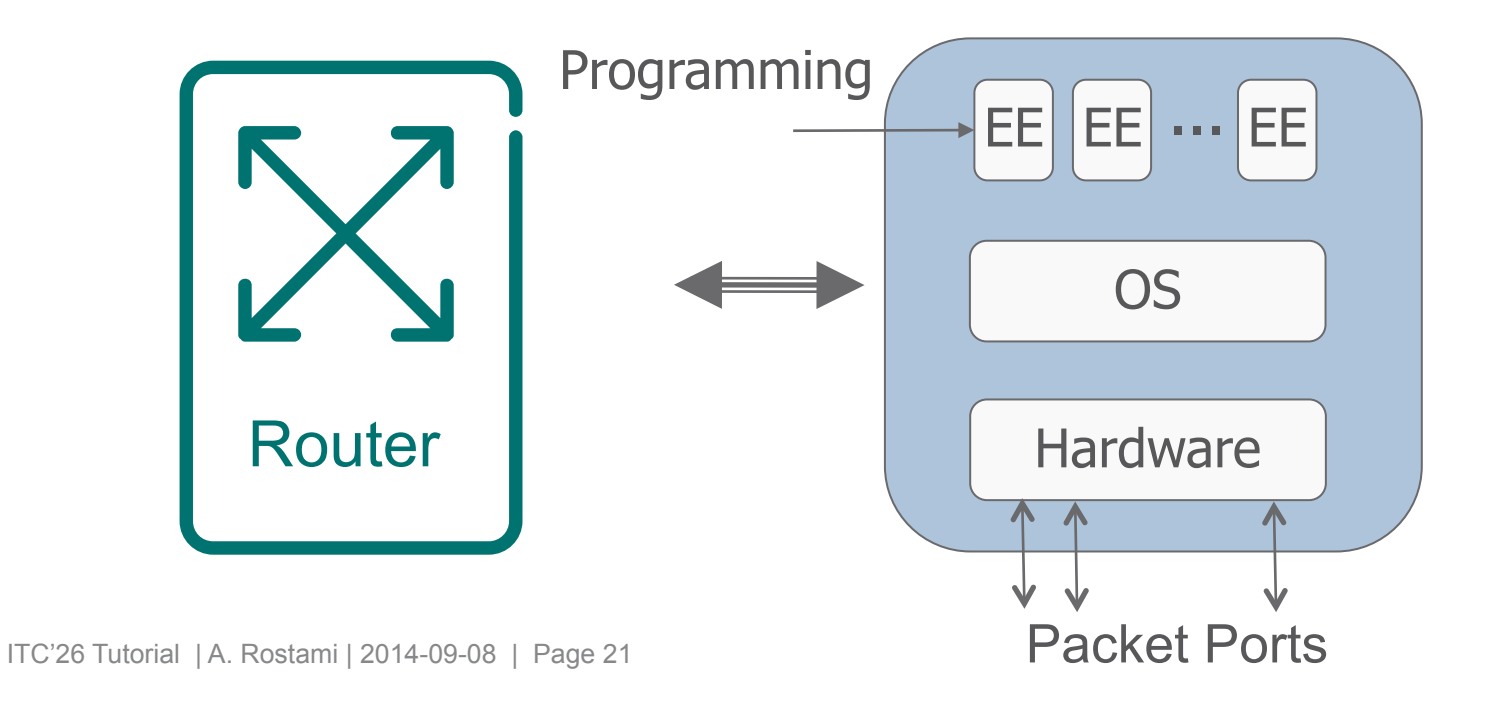

## *programming the Processing*

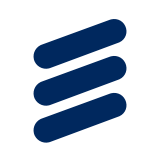

- ›Service providers &/Or end users (applications) directly *program* network nodes via access to EE to realize desired functionality
- › Customized processing on packets: traffic *actively* select how it is treated/processed

### › **Programming Approaches:**

› *Integrated:* codes are carried together with data packets

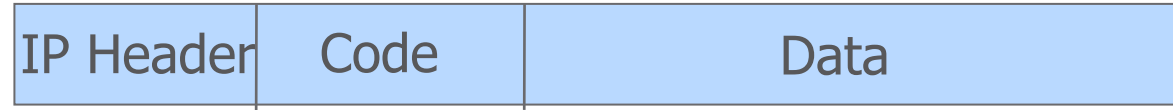

› *Discrete:* Code is first loaded into nodes through out-of-band (management) interface and then data packets are injected.

ITC'26 Tutorial | A. Rostami | 2014-09-08 | Page 22

### *Active networks – summary i*

- ›Aggressive approach with the highest level of flexibility
- ›Programmability directly at the data plane
- ›Challenging resource management
	- › Balance between processing and forwarding in nodes
- ›Complexity
- ›Network operator concerns (e.g., inconsistent applications/codes, security)
- ›Lack of a killer application at the time

### *Active networks – summary iI*

› Who Programs the network?

› *End user, service provider*

› What is programmed?

› *Network elements, both control and forwarding*

› Level of programmability

› *Packets*

### › Methodology

- › *No clear separation of control & forwarding*
- › *Low-level interface to network elements*
- ›In-network Processing
	- › *In every node*

Active Networks contributed to the evolution of programmable networks, but as an approach it was not successful.

# *(Generalized) Multi-Protocol*  LABEL SWITCHING *(GMPLS)*

# *(G)MPLS – background*

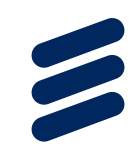

### ›Motivation for MPLS introduced in early 2000

- › Concerns about scalability of IP packet processing in the backbone
- › Need to attach some notion of connection to traffic
- › Need for more control over the traffic routing & for traffic engineering
- ›Started for packet networks and extended to other switching technologies like TDM and optical circuits  $\rightarrow$ GMPLS

# ›A different approach than active networks

› Limited flexibility in packet processing

# *(G)MPLS – Principles*

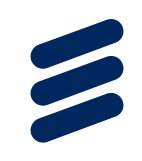

›(Logical) separation of control & forwarding planes ›Simplify the forwarding plane (in comparison to IP) ›Push the intelligence/processing from core to edge of networks

- › Partition the entire set of possible packets into a set of Forwarding Equivalence Classes (FECs)
- $\rightarrow$  Select a path for each FEC $\rightarrow$  Labeled Switched Path (LSP)
- › At edge of network: process packets and assign them to FECs and label them
- ›In core: forward packets only based on their FEC & associated LSPs

ITC'26 Tutorial | A. Rostami | 2014-09-08 | Page 27

# *Traffic Engineering in (G)MPLS Networks*

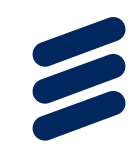

›Partitioning traffic space into FECs (and LSPs) facilitate more flexible routing and resource allocation in the network

 $\rightarrow$  constraint-based path selection

›(Logically) Centralized Path Computation Element (PCE)

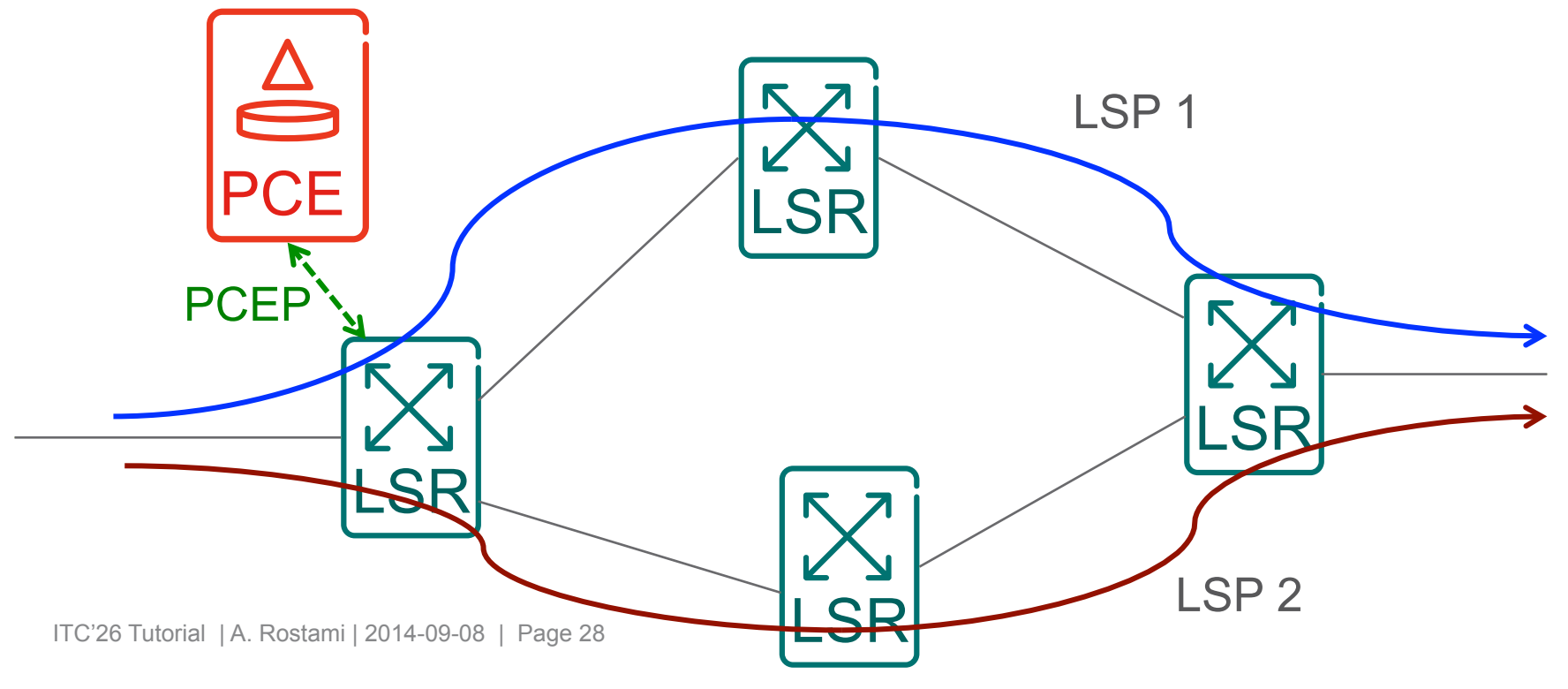

# *(G)MPLS – Summary I*

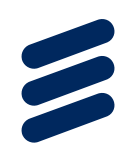

›Separation of control and forwarding

› A step forward towards flexible network control

›Centralized PCE

›Programmability limited to constraint-based path computation and

- › No customized control beyond routing
- › No in-network processing

# *(G)MPLS – Summary II*

› Who Programs the Network?

› *Network Operator*

› What is programmed?

› *Forwarding treatment, path selection*

- › Level of programmability
	- › *Traffic classes*
- › Methodology

› *Logical separation of control & forwarding*

- ›In-network Processing
	- › *Not available*

# *Forwarding & Control Element Separation (ForCES)*

# *Forces – background*

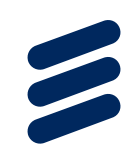

### ›Motivations for ForCES introduced in early 2000

- › Separating Control & Forwarding in network elements
- › Powerful Network Processing Units (NPUs) allowing realization of customized functions in data plane
- › Need for a modular functional architecture describing components in data and control planes
- › Need to specify (& standardize) the interface between components of the functional architecture

›A Modular architecture supporting network programmability

- › A great support for in-network processing
- › Object-oriented programming concept applied to the nodes' components management

ITC'26 Tutorial | A. Rostami | 2014-09-08 | Page 32

# *FORCES – Principles*

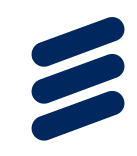

› (Logical) separation of control & forwarding planes

› Modular (& dynamic) interconnection of architectural elements

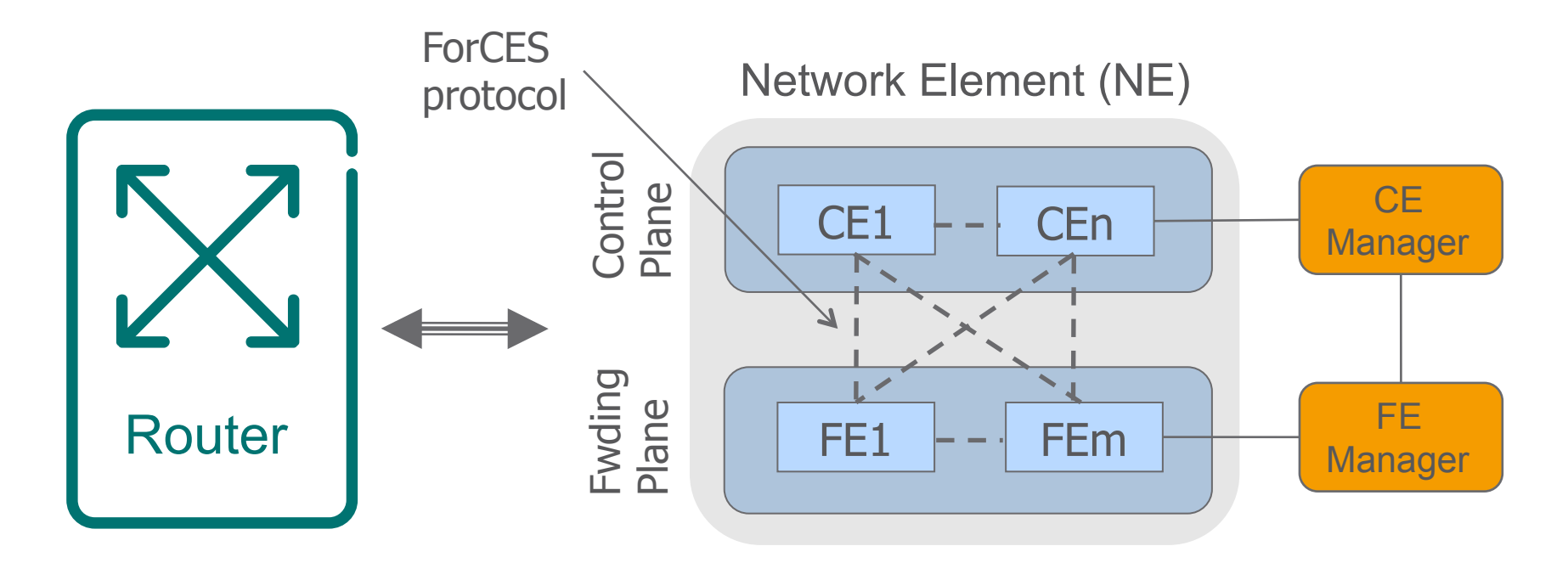

› Multiple instances of control elements (CE) & forwarding elements (FE) in an  $NE \rightarrow$  interconnected over variety of technologies

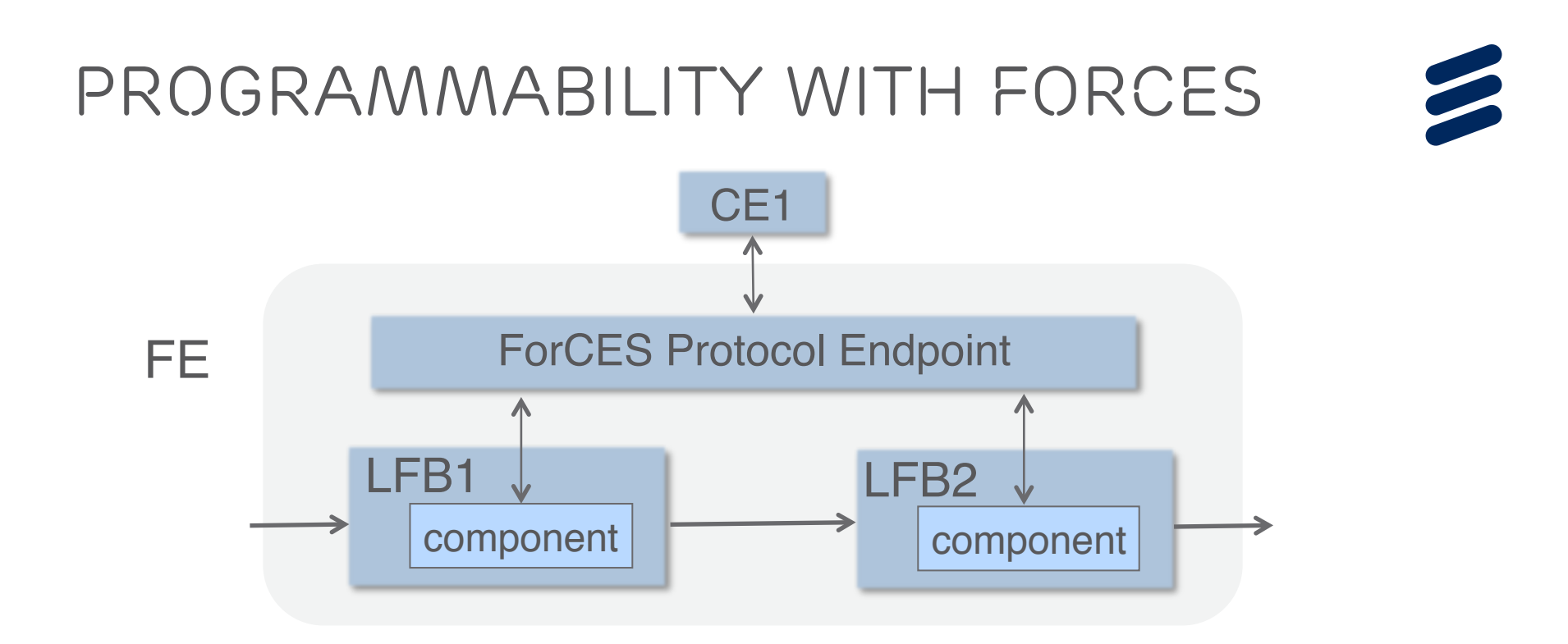

- › Forwarding model is based on an abstraction of logical functional blocks (LFB)
- › Each LFB defines a single action on passing packets
- › FE is composed of multiple LFBs interconnected in a directed graph
- › A CE can *dynamically* create, instantiate, update or delete LFBs within a FE from LFB library

ITC'26 Tutorial | A. Rostami | 2014-09-08 | Page 34

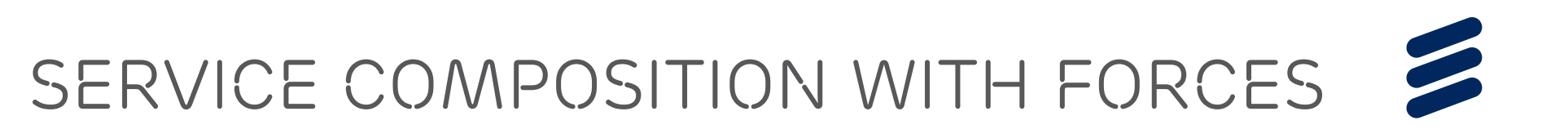

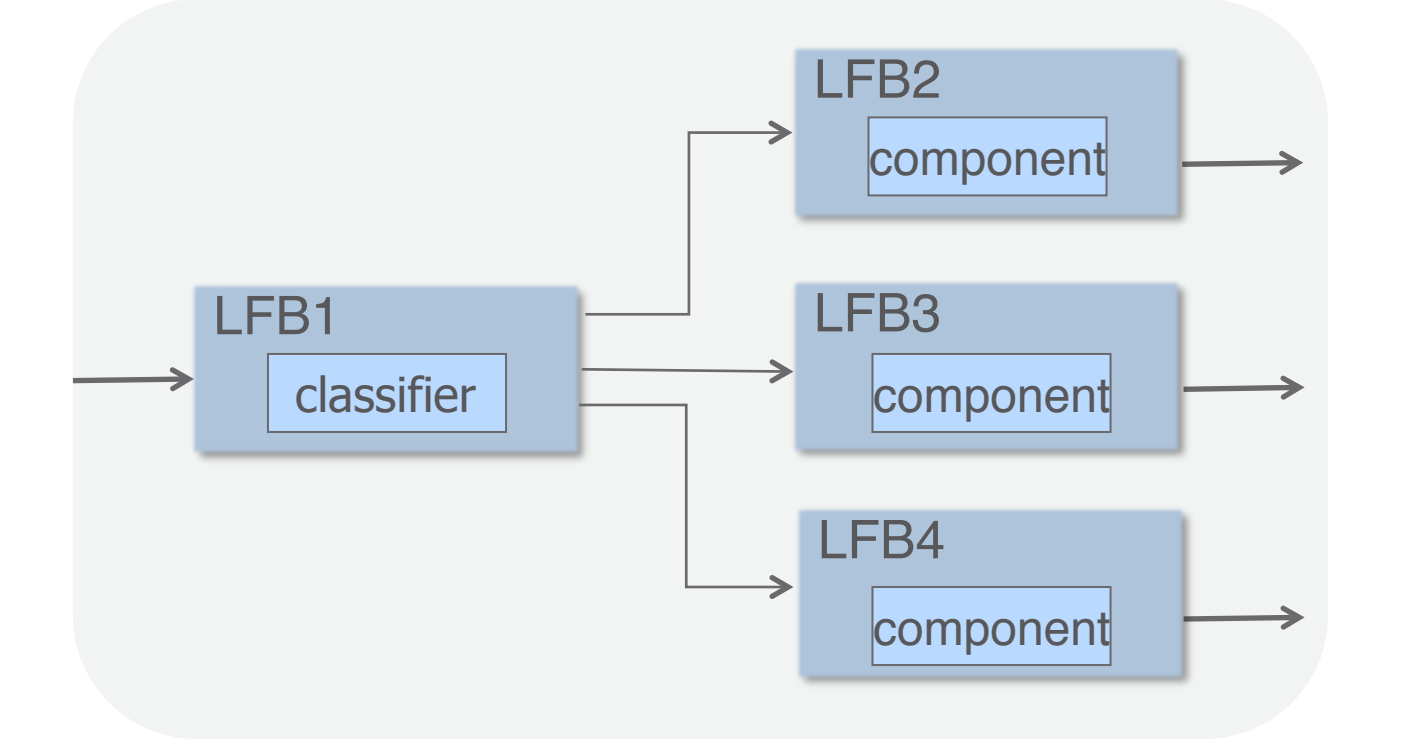

› The outcome of a LFB processing determines how a packet will be processed in downstream LFBs

 $\rightarrow$  Flow/Class-based Programming

# *Forces – summary i*

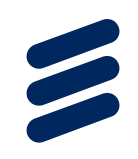

›Standard interface between control and forwarding › Independent evolution of the two components ›More flexibility & generality than MPLS › MPLS functions can be implemented in ForCES ›Supports a gradual deployment of ForCES nodes › Transparent interconnection to conventional nodes ›Support for in-network processing ›No programming interface to control plane
# *FORCES – Summary II*

› Who Programs the Network?

› *Network operator*

› What is programmed?

- › *Forwarding & control*
- › Level of programmability
	- › *Class/Flow*

### › Methodology

- › *Logical separation of control & forwarding*
- › *Modular functional architecture*
- › *Standard interface between modules*

#### ›In-network processing

› *Possible at every node*

# *Software Defined Networking (SDN)*

# *SDN – background*

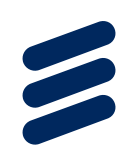

#### ›Motivations for SDN introduced in late 2000

- › Separating control and forwarding (!)
- › No success with previous attempts to programmable networks
- › The need for (large scale) experimental networking platforms
- ›SDN borrows several concepts from previous approaches to programmable networks & computing, e.g.,
	- › Separation of control from forwarding
	- › High level programming interfaces

# *SDN – Principles*

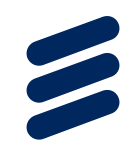

- › Physical separation of control & forwarding
	- › Specify an (open standard) interface between control and forwarding
- › Delegate control to a logically centralized controller
- › Abstract the network resources from higher layer applications

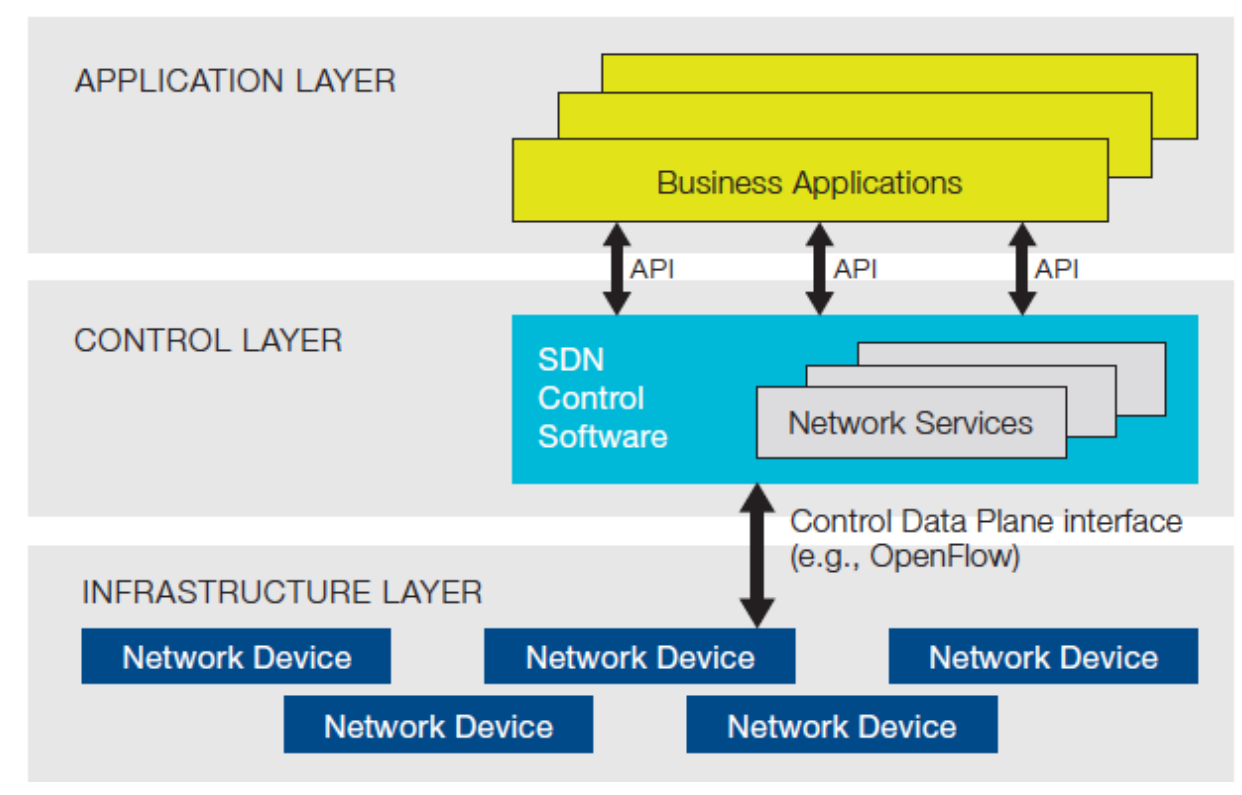

Source of Fig.: ONF white paper on SDN

# *SDN ABSTRACTION LAYERS*

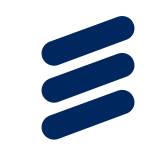

- › SDN makes use of abstraction layers to simplify the programmability
- ›Forwarding abstraction
	- › Design a Control-Forwarding interface & centralize the control logic
- ›Control-plane abstractions
	- › Hide details of network resources & state distribution from control applications
- › There are more than one way to do the abstractions
- ›Abstractions can be designed to allow a recursive control architecture

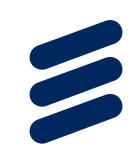

## *SDN architecture – ONF VieW*

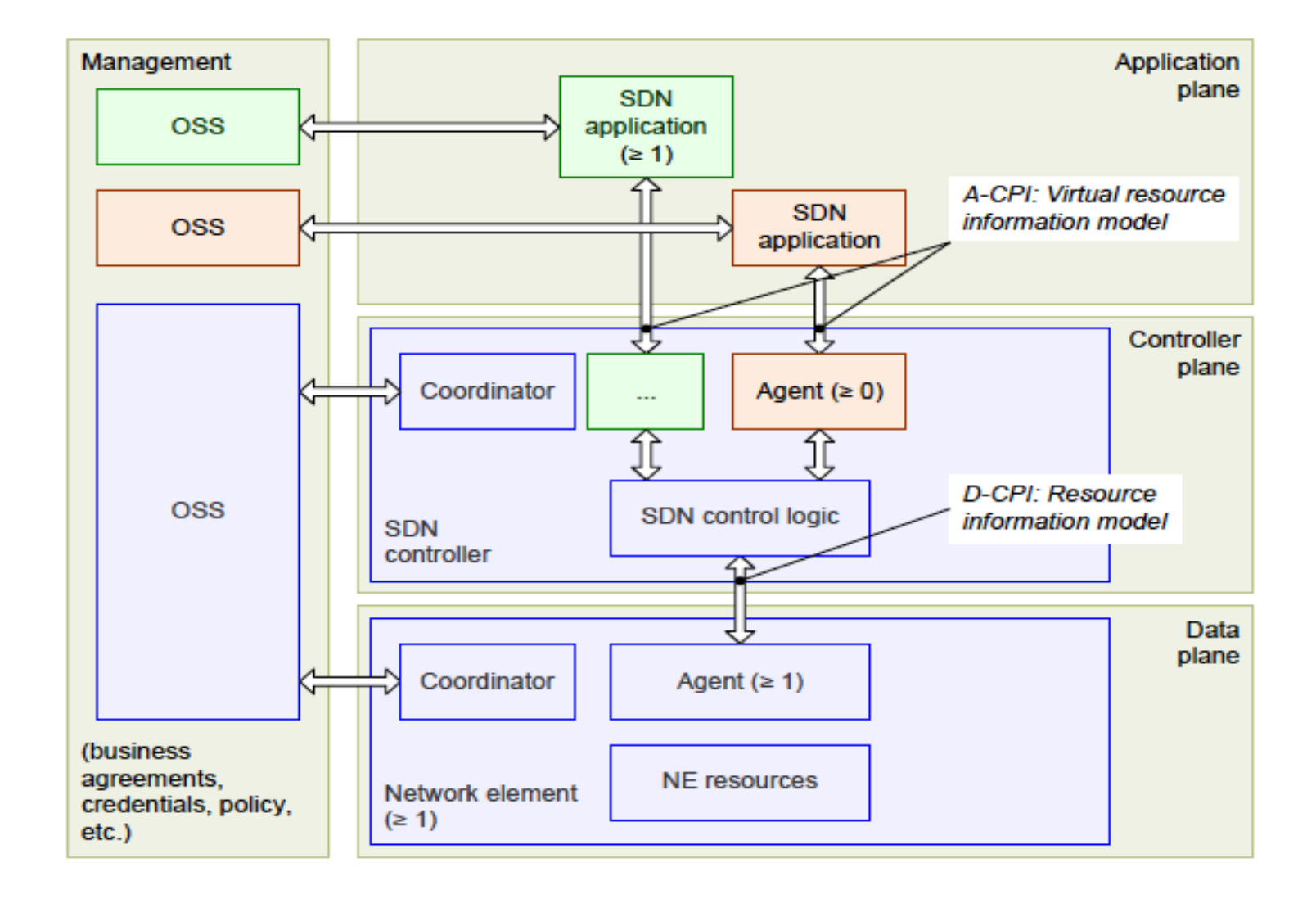

# *benefits of SDN – I*

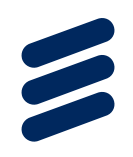

#### ›Control plane can be directly programmed

- › Customized control logics
- › Rapid creation of new services

## ›Simplified programming of new applications

- › Programming on an abstract view of network
- › State distribution carried by the controller (Network OS)

### ›Enabling more efficient control applications

› Controller provides a global view of resources

# *benefits of SDN – II*

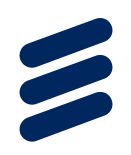

## ›Vendor independent network control

› Using a standard API between forwarding & control

#### ›Simplified forwarding elements

› Support only a generic API instead of many protocols

#### ›Data & control planes can evolve independently

- › Higher rates of innovations
- › More competitive market

# *SDN Realization Example: OpenFlow*

# *SDN Realization*

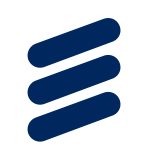

- › SDN is an architectural framework for programmability
- › A realization of SDN requires concrete:
	- › Data-plane abstraction & API
	- › SDN Controller (Network OS)
	- › Network abstraction and Control API

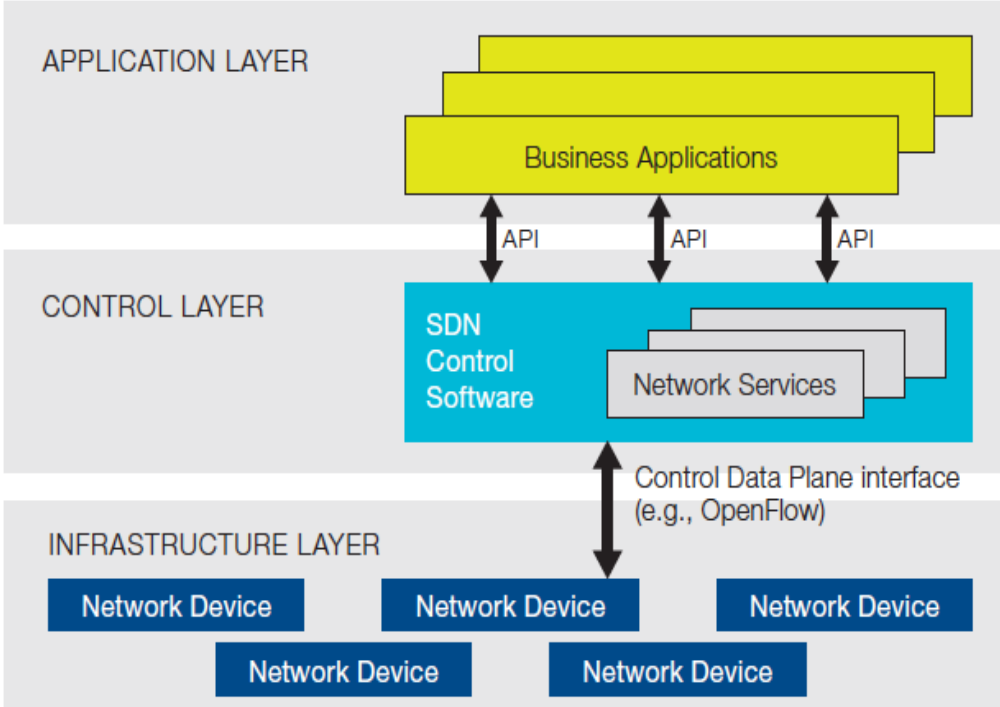

## *OpenFlow — A concrete realization of sdn*

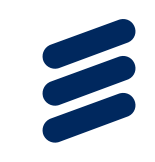

- ›OpenFlow is one of the initial works leading to SDN
	- › Started in academia in late 2000
	- › Initially focused on utilizing Ethernet-based campus networks as an experimental platform
- ›OpenFlow specifies a forwarding plane abstraction together with an API to forwarding devices
- ›OpenFlow does not specify the network controller, nor does it specify a controller-application API

# *Forwarding abstraction*

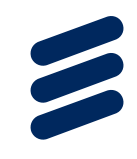

- › OpenFlow started with abstracting data plane of the Ethernet switch
- › In OpenFlow a forwarding element is abstracted as a flow table applying the **Match+Action** principle

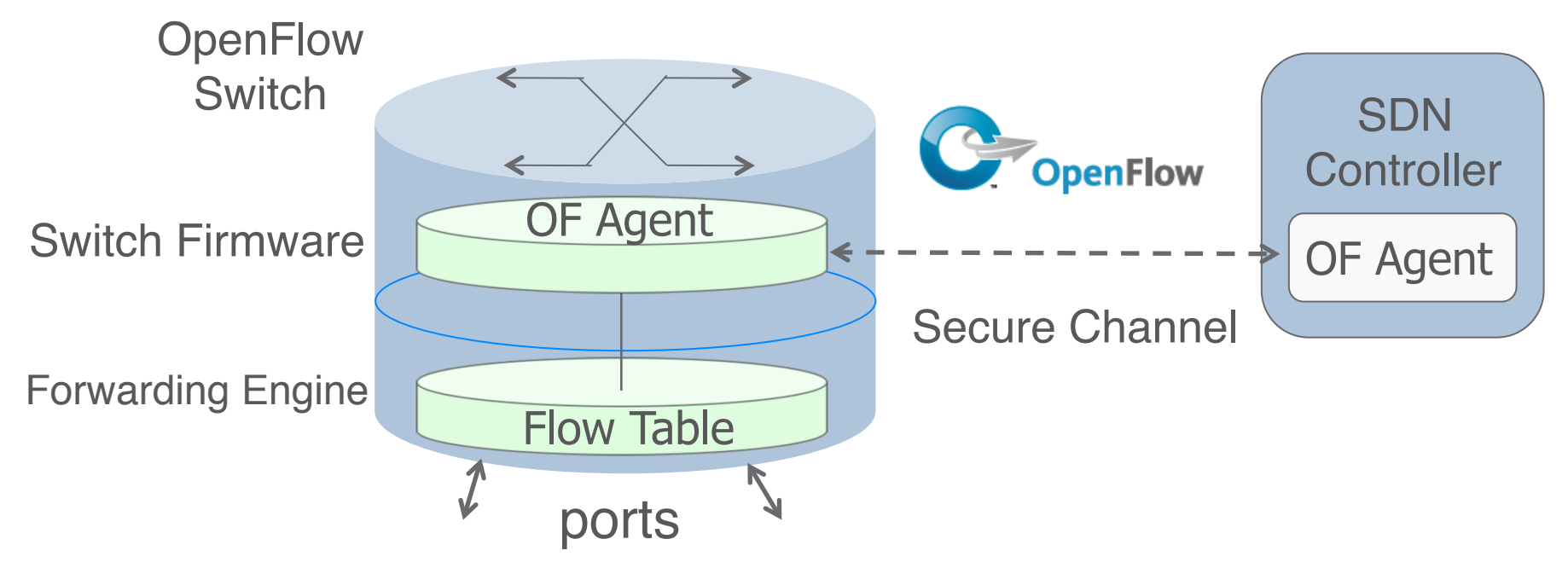

› OpenFlow specifies an instruction set to manage the flow table from a remote controller

ITC'26 Tutorial | A. Rostami | 2014-09-08 | Page 48

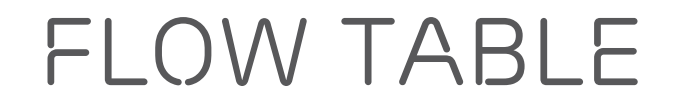

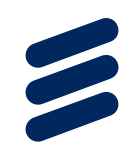

Match | Priority | Counters | Instructions | Timeouts | Cookie

› Match: A flow is flexibly defined as a group of packets sharing certain header values. Match + Priority  $\rightarrow$  unique flow identifier

Ingress Port Ether Src Ether Dst VLAN IP Src IP Dst IP Proto L4 Src L4 Dst Ether Type

- › Instructions: modify actions set associated with a flow: sent to a port, modify a field, etc.
- › Counters: collect statistics
- › Timeout: specify validity of a flow entry in time
- › Cookie: used by controller for filtering groups of flows

# *Flow table: an example*

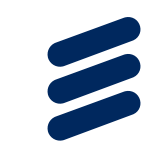

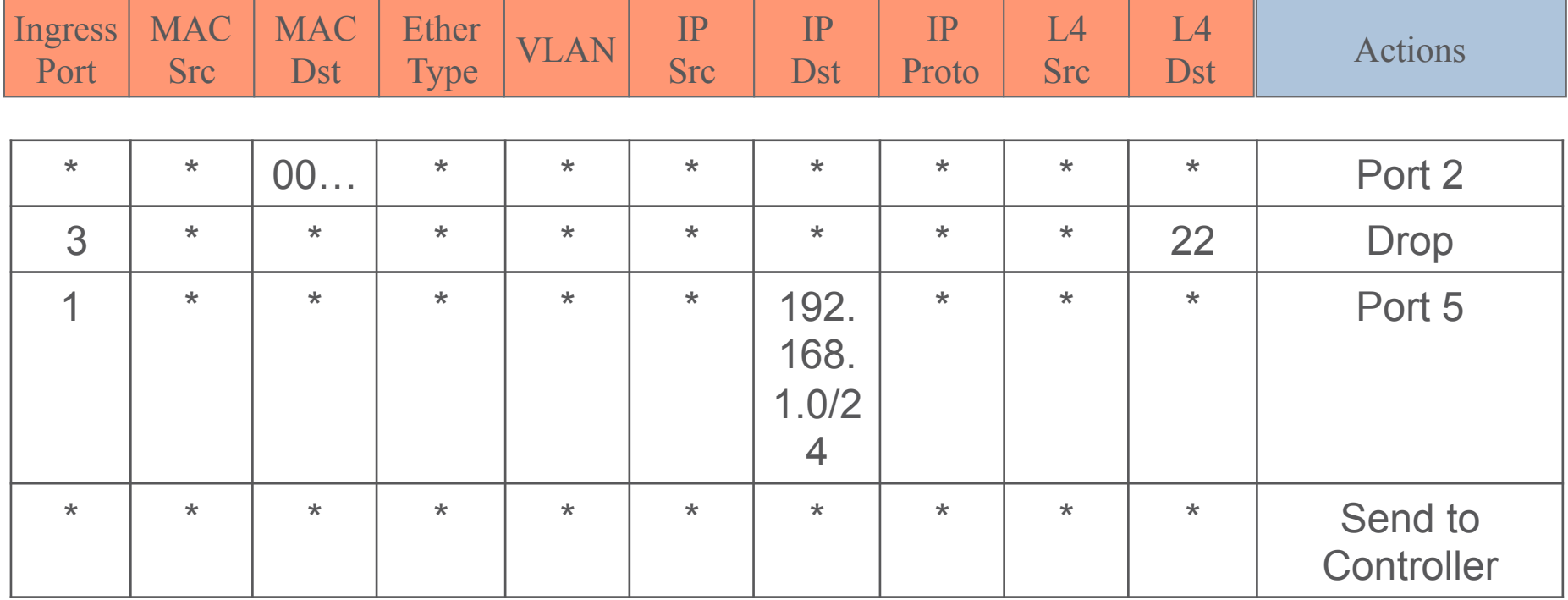

## *Data-path processing pipeline*

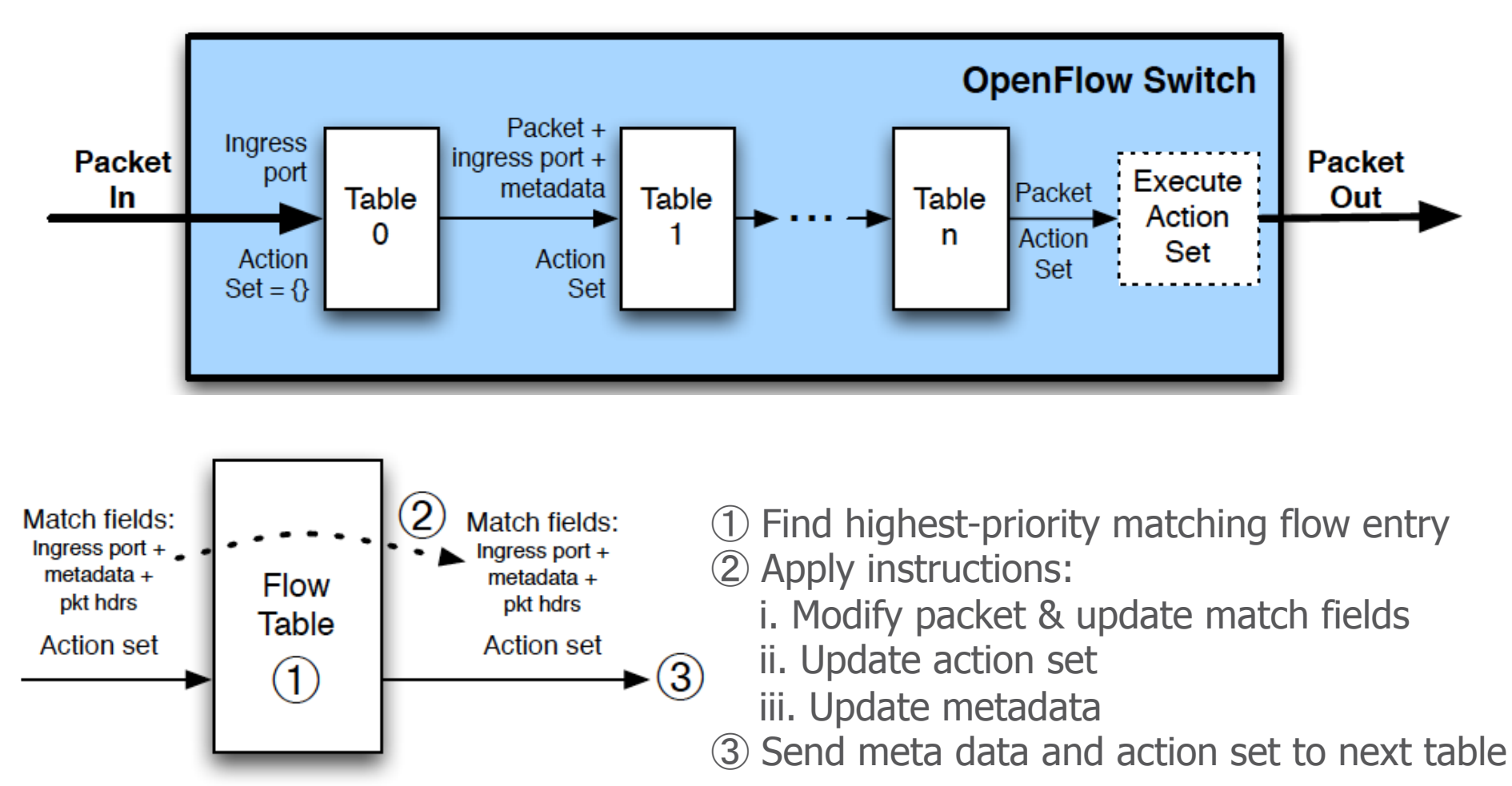

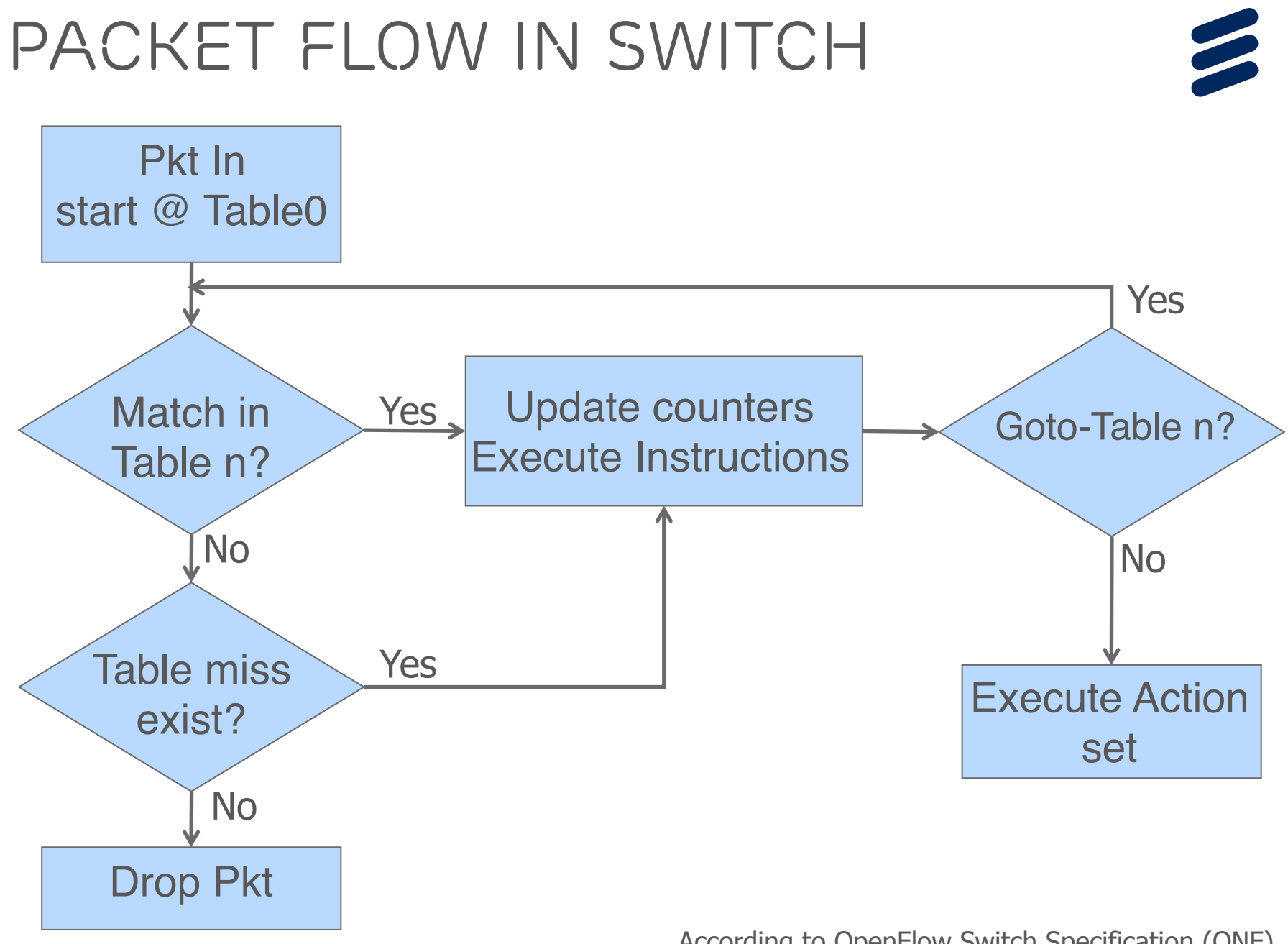

ITC'26 Tutorial | A. Rostami | 2014-09-08 | Page 52

According to OpenFlow Switch Specification (ONF)

# *SDN/OpenFlow Benefits*

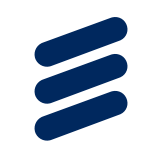

- ›Flow-level programming: OpenFlow enables flexible definition of flows & assignment of individual forwarding treatment to them
- ›Flat Control: OpenFlow collapses L1-L4 control into a single layer  $\rightarrow$  multi-layer optimization
- ›Traffic Statistics per flow, table, port, …

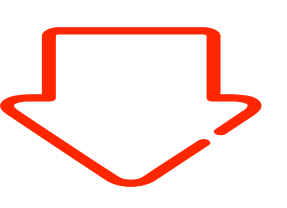

- ›OpenFlow provides a powerful tool for efficient control of enterprise networks
- ›SDN/OpenFlow already applied to WANs & large datacenters

ITC'26 Tutorial | A. Rostami | 2014-09-08 | Page 53

## *Sdn/OpenFlow issues/Open problems – I*

›Programmability of data-path packet processing limited by OpenFlow API

- › No direct support for stateful processing in data-path
- ›Protocol dependent nature of OF API
	- › Matching fields extended from 12 in OF 1.0 to 41 in OF 1.4

#### ›No network abstraction atop OF API

› Developing control modules still require dealing with lowlevel flow API

## *Sdn/OpenFlow issues/Open problems – II*

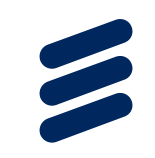

## ›Scalability

› Controller processing, flow-table size, OF channel, …

### ›Interface among Controllers

- › SDN/OpenFlow targets single domain
- › Multi-domain networks, distributed control

›Security concerns

# *SDN/OpenFlow summary*

›Who Programs the Network:

- › Service provider
- ›What is programmed?
	- › (mainly) control plane
- ›Level of programmability:
	- › Traffic flow

## ›Methodology:

- › decoupling control intelligence from datapath
- › Abstract forwarding based on "match+action" flow tables

› An open interface between controller & forwarding

## ›In-network processing:

› Not supported directly

# SDN CONTROLLER

# *SDN Controller*

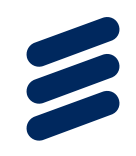

#### ›SDN Controller acts as a network operating system

- › Abstracting the network resources
- › Providing a programmatic interface for developing network applications in SW
- › Configuring networking resources as a service to network applications (state distribution)
- › Ensuring consistent usage of resources among control Apps
- › Enabling virtualization of networking resources

# *SDN Controller platforms*

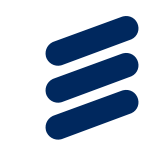

- ›Several commercial and educational SDN controllers developed in recent years, primarily focusing on **OpenFlow**
- ›**OpenDayLight (ODL):** An open source collaborative project started in 2013 to develop a common platform for SDN controller
- ›ODL supports several control-dataplane interfaces
- ›ODL project runs under the umbrella of Linux Foundation, with contribution from many companies:
	- *›* Ericsson, IBM, Cisco, HP, Microsoft, Juniper, …
- ›First ODL implementation released Feb. 2014 with code name Hydrogen

ITC'26 Tutorial | A. Rostami | 2014-09-08 | Page 59

# *OpenDaylight architecture*

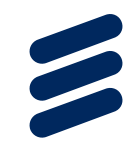

**Network Applications** 

**AYLIGHT** "HYDROGEN" **BASE EDITION** 

**Aanagement** 

**VTN: Virtual Tenant Network** oDMC: Open Dove Management Console **D4A: Defense4All Protection LISP:** Locator/Identifier Separation Protocol **OVSDB:** Open vSwitch DataBase Protocol **BGP: Border Gateway Protocol** PCEP: Path Computation Element Communication Protocol **SNMP:** Simple Network Management Protocol **FRM: Forwarding Rules Manager ARP:** Address Resolution Protocol

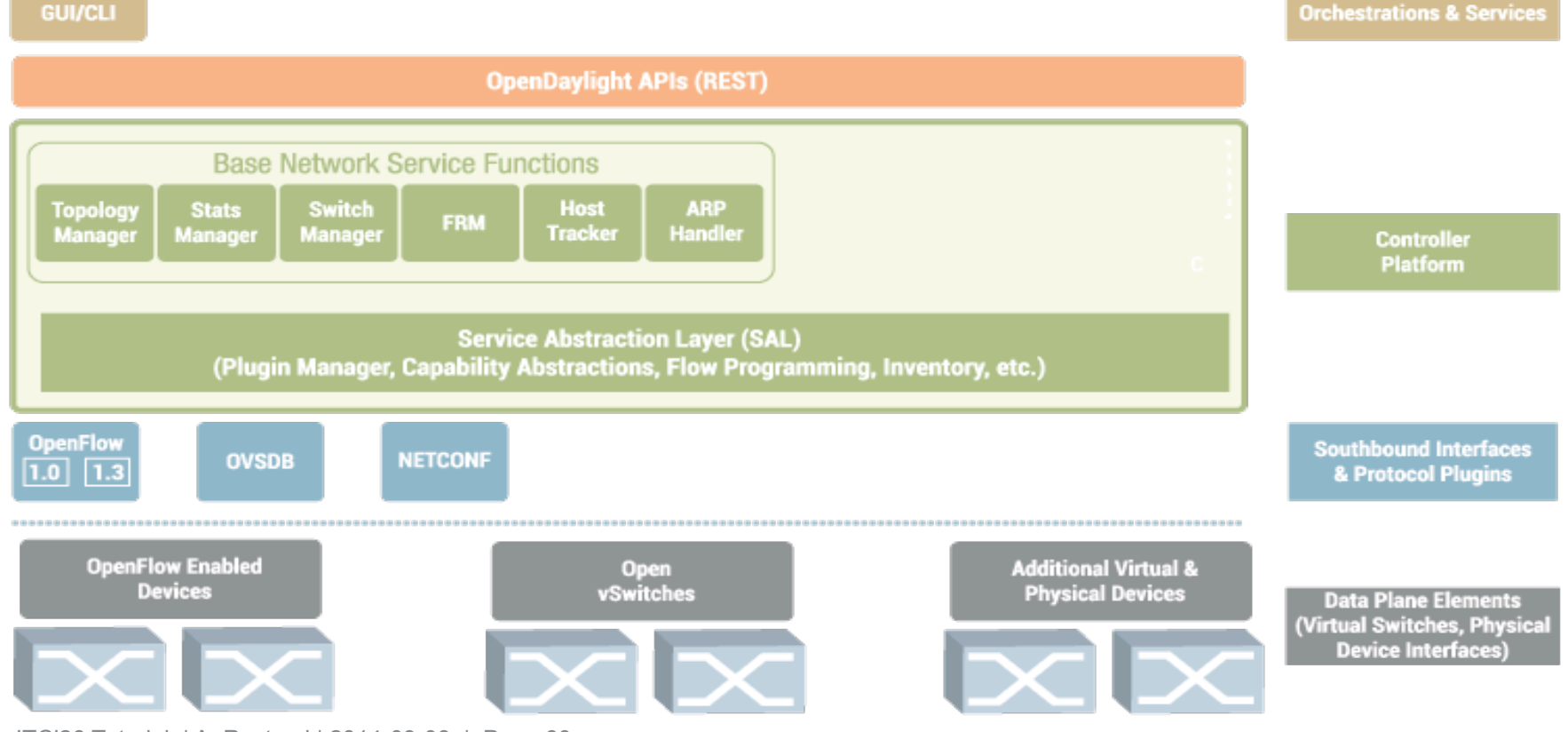

ITC'26 Tutorial | A. Rostami | 2014-09-08 | Page 60

Source: OpenDayLight Project (opendaylight.org)

## *Opendaylight sal*

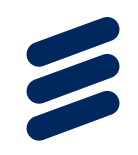

› SAL is the a major architectural component of ODL, differentiating it from conventional SDN controllers

- › SAL abstracts services and capabilities of various dataplane elements towards higher functional layers of controller Major SAL Services:
	- › *DataPacket:* dispatching data-packets towards higher layers for processing
	- › *Flowprogrammer:* allows higher-layer modules to request data-plane programming at the flow level
	- › *Topology:* allows to collect topology from different SBI plugins and to stich them in higher functional modules
	- › *Inventory:* provides inventory data to applications, etc.

## *OpenDaylight SW architecture*

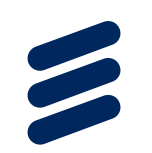

›ODL is mainly programmed in JAVA

›The Open Service Gateway initiative (OSGi) framework is used to support the modularity

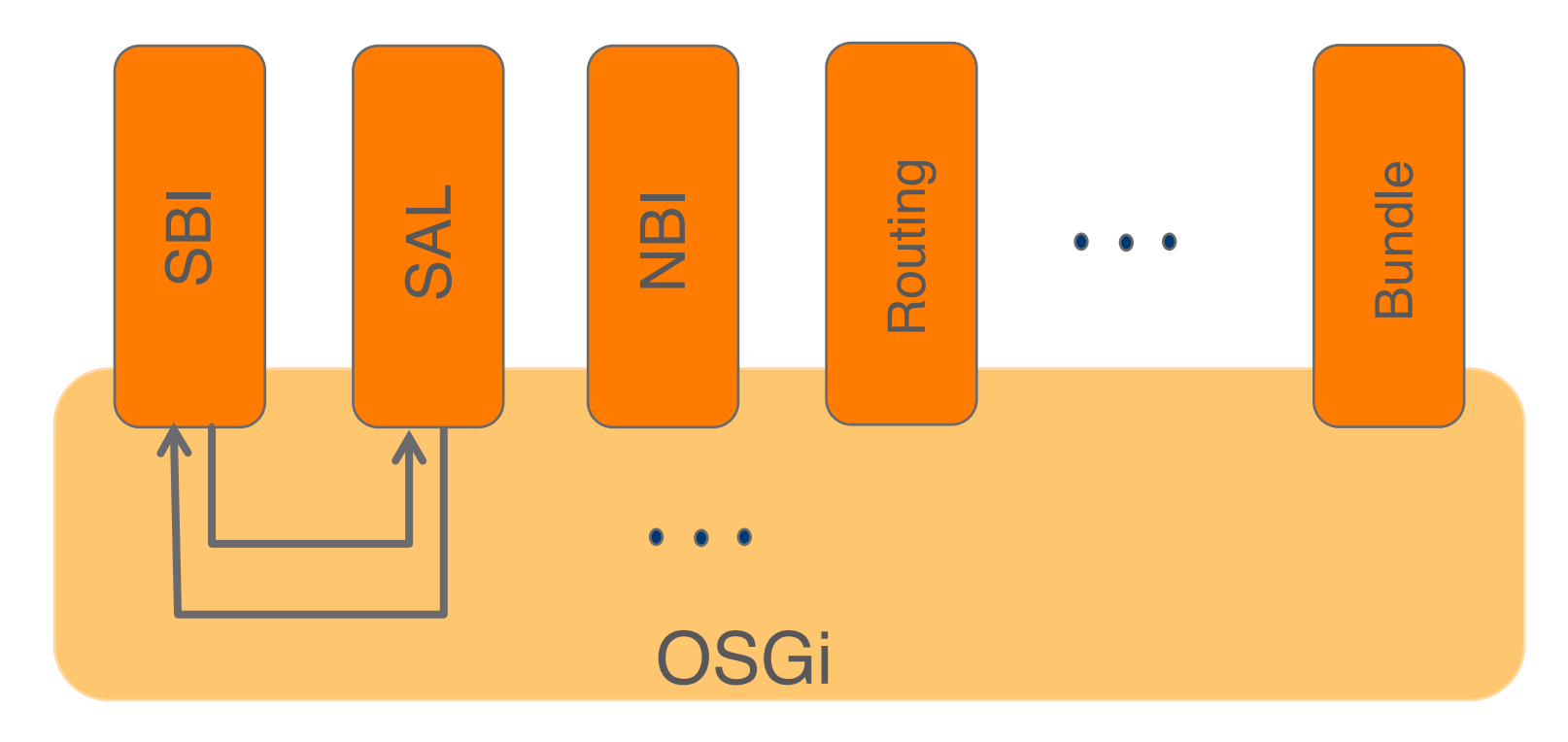

SDN USE-CASE *Example: Network Virtualization* 

# *Resource virtualization*

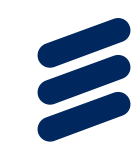

›Virtualization: creation of (multiple) logical instances of a physical entity (element/resource/functionality)

- › logical entities share the resources available in physical one
- › each logical entity can be controlled/managed independently

›Server Virtualization is a common practice in IT industry:

 $\rightarrow$  A hypervisor allows several OSes to share a single host machine.

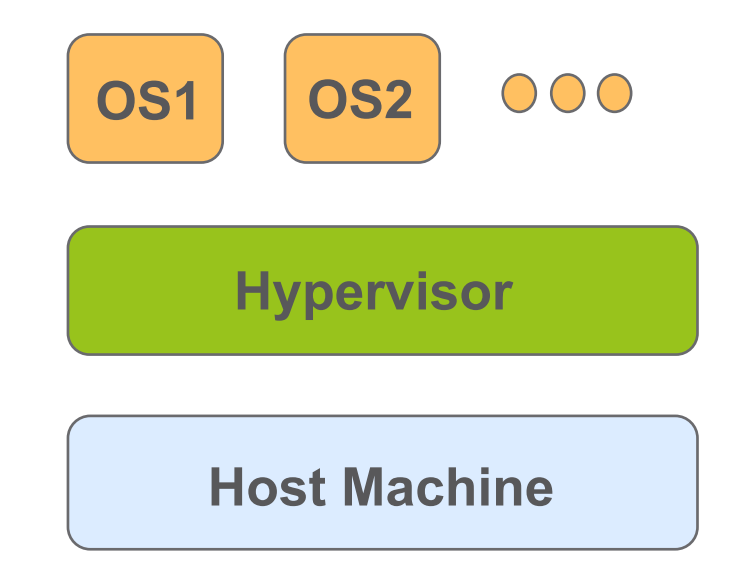

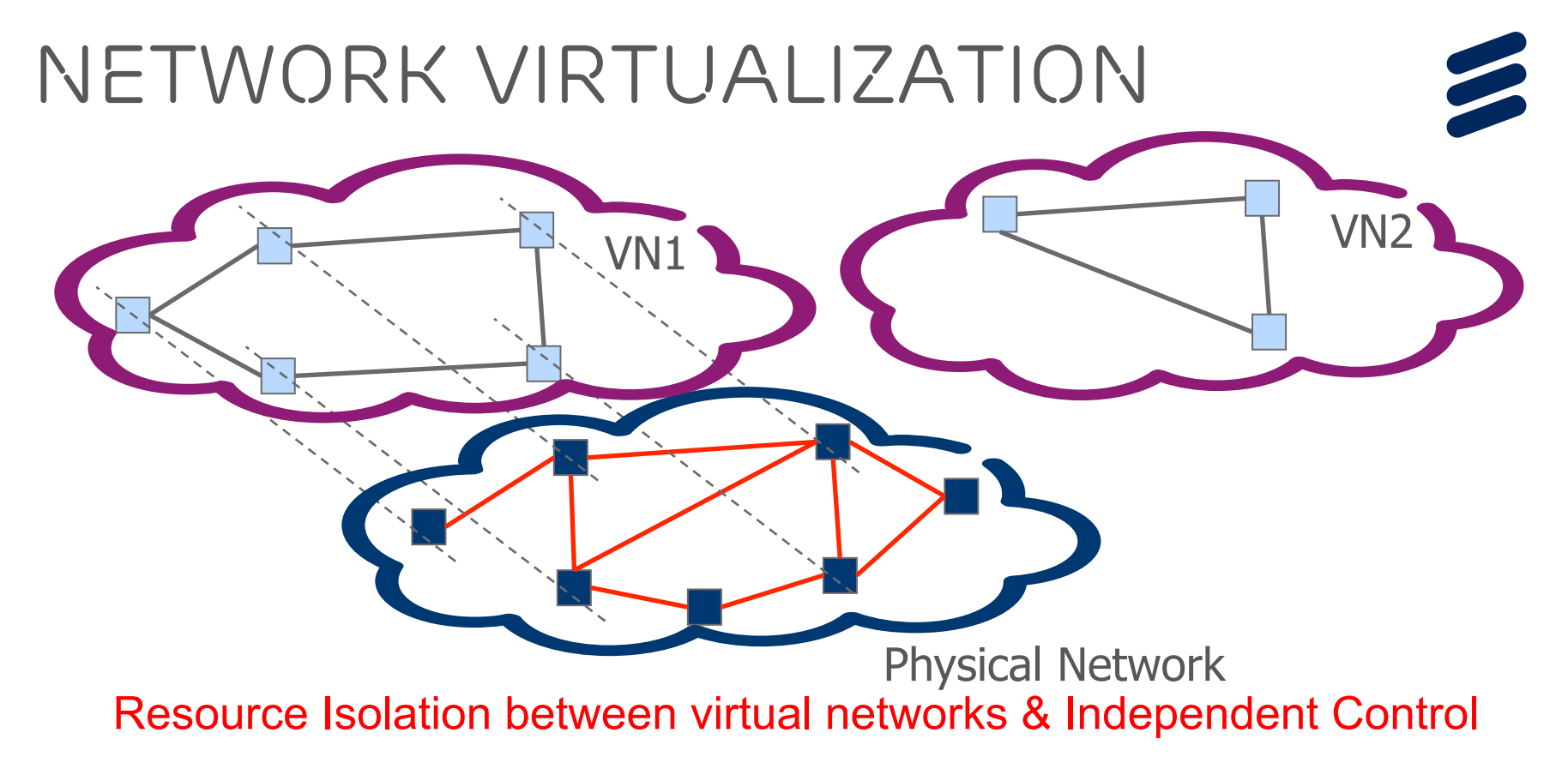

#### › Network Virtualization

- › Link Virtualization: slice/aggregate link capacity
- › Node Virtualization: slice/aggregate packet forwarding and processing resources within switches/routers

#### › Several approaches to NV: e.g., network overlay, SDN

ITC'26 Tutorial | A. Rostami | 2014-09-08 | Page 65

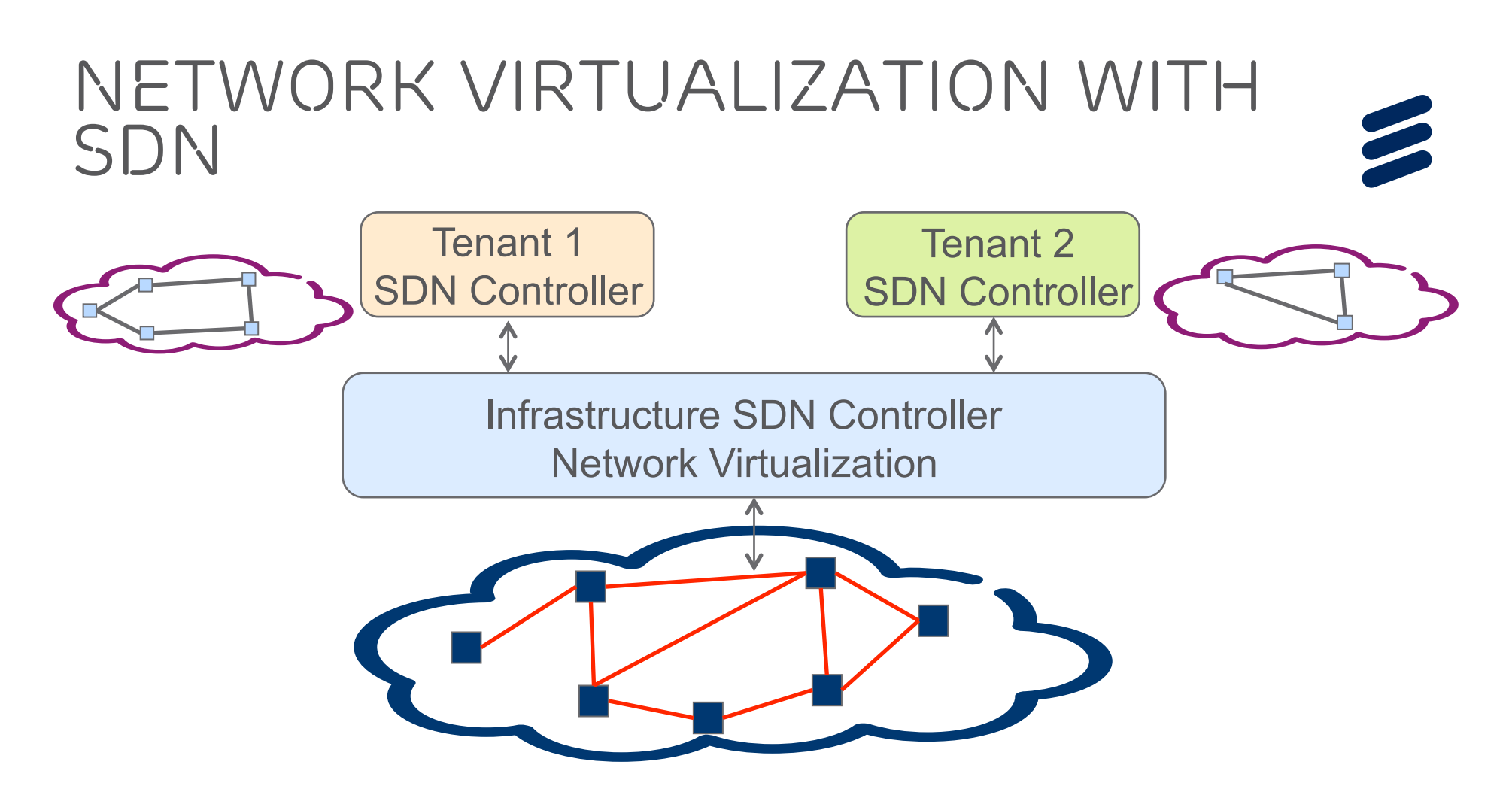

- › Infrastructure controller manages the slicing & ensures consistent resource usage between the tenants
- › Each tenant network has full control over its (virtual) network, e.g., for routing

› Helpful in datacenter environment together with server virtualization

ITC'26 Tutorial | A. Rostami | 2014-09-08 | Page 66

# *Programmability Beyond Current SDN/OpenFlow*

## *Programmability beyond current Sdn/OpenFlow*

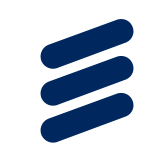

›SDN approaches investigated so far (e.g. OF) merely expose more control knobs for programming the network

- ›The knobs' functions are dictated by the fixed functionality of forwarding devices
- ›What if we need to (dynamically) reprogram the functionality of forwarding devices?
	- › E.g., to define new protocol stacks and associated packet parsing and processing

## *Protocol Independent packet Forwarding*

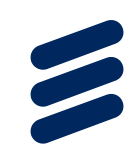

›Protocol Independent Forwarding adds another dimension to the programmable networks.

- $\rightarrow$  (Re)configure the forwarding element  $\rightarrow$  specify packet parsing & processing model
- › Control the forwarding operation (traffic dependent)
- ›Application to SDN/OpenFlow
	- › Configure the parsing & forwarding models in "match +action" tables
	- › Populate the tables and control the traffic forwarding

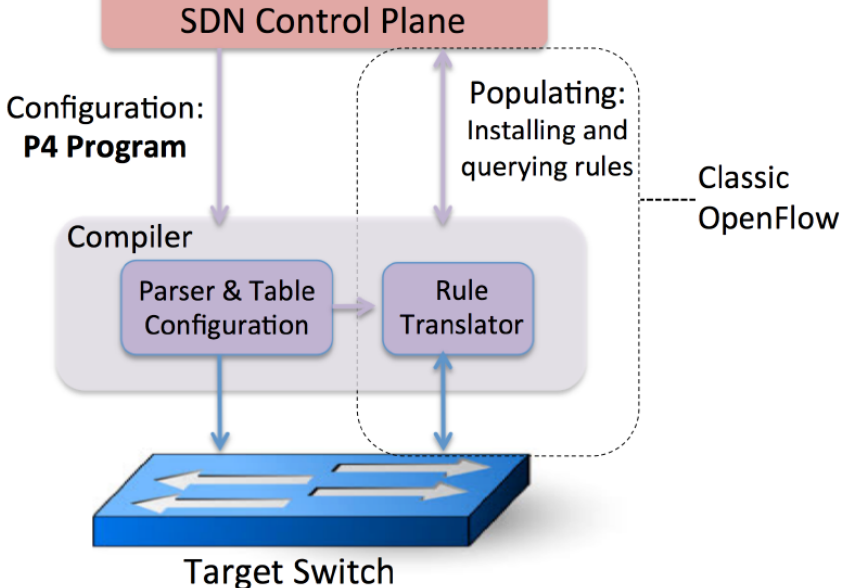

Source of Fig.: P4 – Programming Protocol-Independent Packet Processors, ACM CCR, July 2014

# *Network Function Virtualization (NFV)*

## *Network Function Virtualization — I*

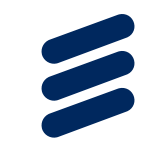

›Today's network services are highly dependent on HW appliances

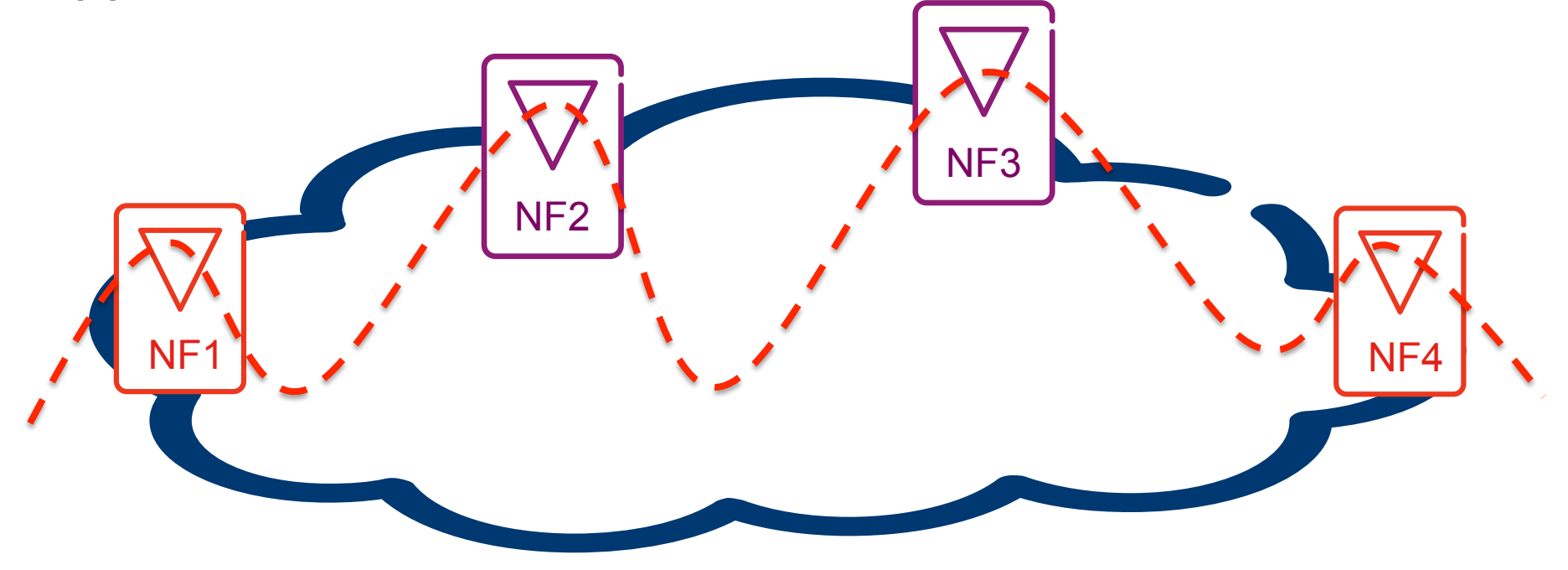

› An end-to-end network service usually comprises several network functions (NFs) distributed over fixed locations

› NF Examples: Firewall, Fixed and Mobile Gateways, AAA, DPI

ITC'26 Tutorial | A. Rostami | 2014-09-08 | Page 71

## *Network function virtualization — II*  ›Virtualizing functions in SW & running them on commodity servers (e.g., in a cloud)

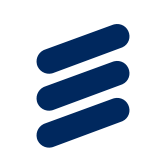

**Classical Network Appliance** Independent Software Vendors Approach **Virtual Virtual Virtual**<br>Appliance **Virtual Appliance Appliance Appliance** Virtual Virtual Virtual **Appliance Appliance Appliance** Orchestrated, **Session Border WAN CDN Message** automatic & **Controller Acceleration** Router remote install. **DPI** Carrier Firewall Tester/QoE **Standard High Volume Servers Grade NAT** monitor **Standard High Volume Storage** SGSN/GGSN **BRAS PF Router Radio Access Network Nodes** Fragmented non-commodity hardware. **Standard High Volume** Physical install per appliance per site. **Ethernet Switches** 

Hardware development large barrier to entry for new vendors, constraining innovation & competition.

**Network Virtualisation** Approach
# *NFV Architecture (ETSI View)*

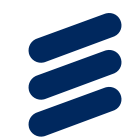

Virtualized Network Functions (VNF)

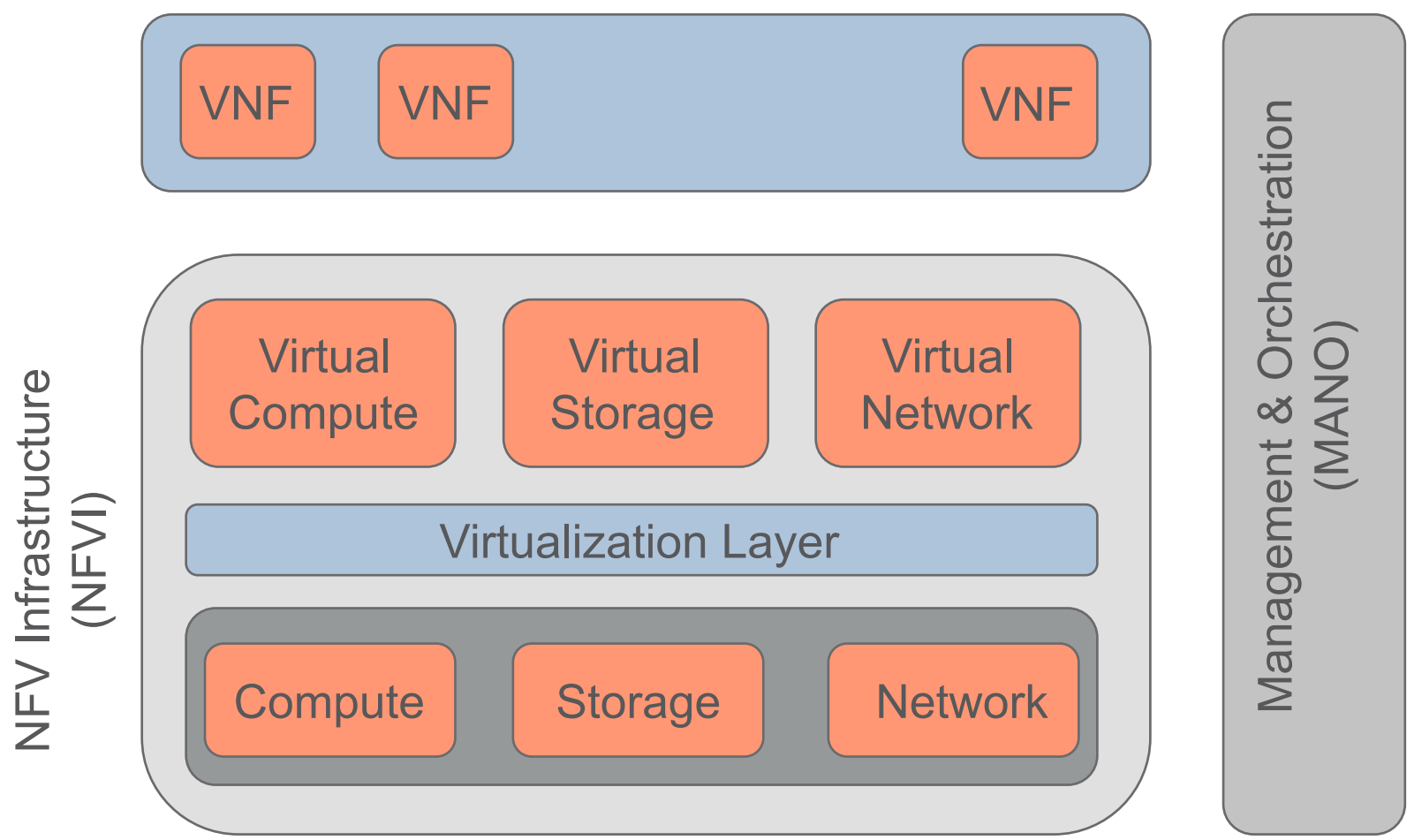

## *NFV Benefits*

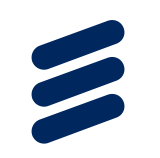

›Efficient resource utilization

›Agile creation of new networking services

›Decoupling the evolution of network functions (services) from underlying platforms

›Reduced Cost (CapEX & OpEX)

## *SDN vs. NFV*

- $\rightarrow$  SDN  $\rightarrow$  flexible forwarding & steering of traffic in a physical or virtual network environment
- $\rightarrow$  NFV  $\rightarrow$  flexible placement of virtualized network functions across the network & cloud
- ›SDN & NFV are complementary tools for achieving full network programmability

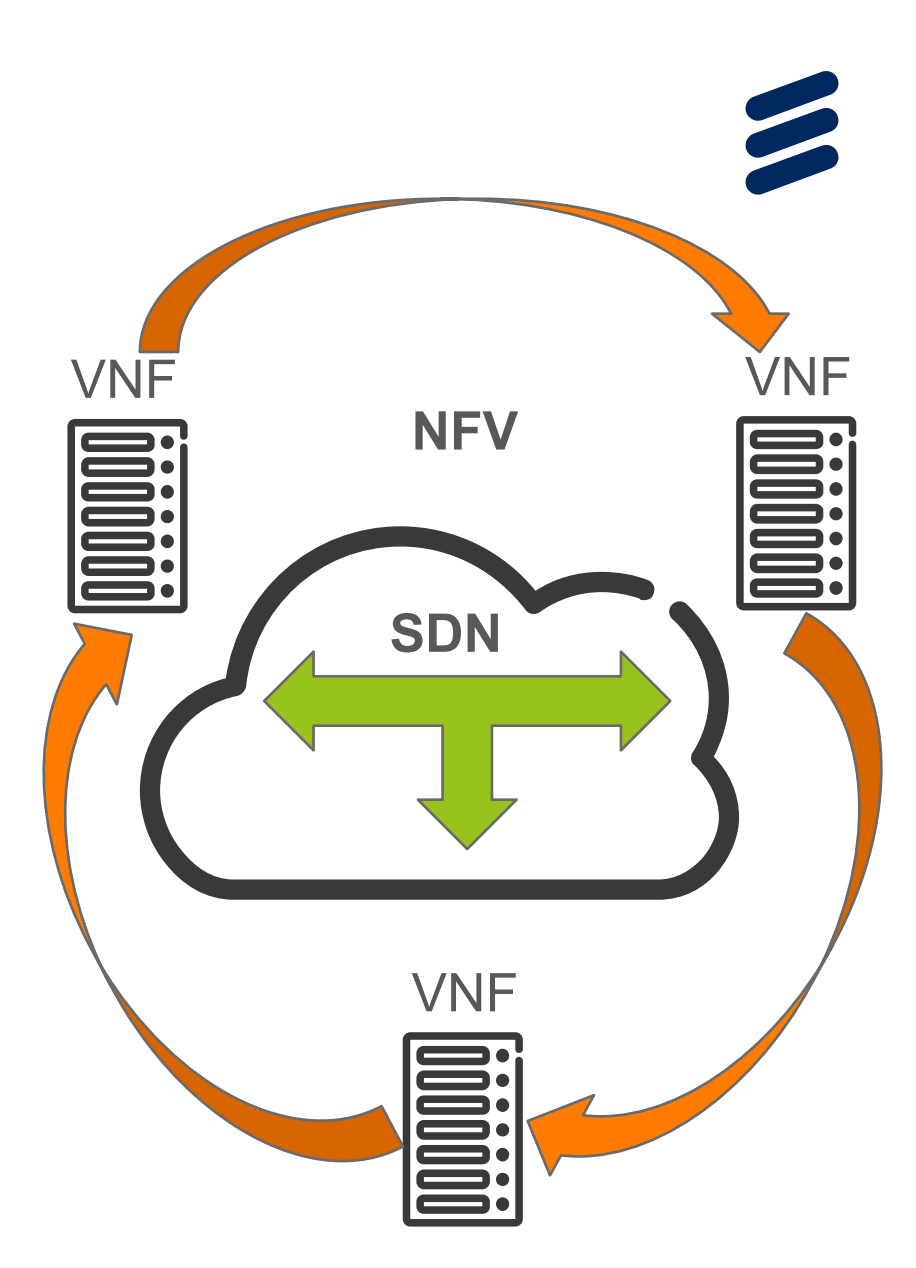

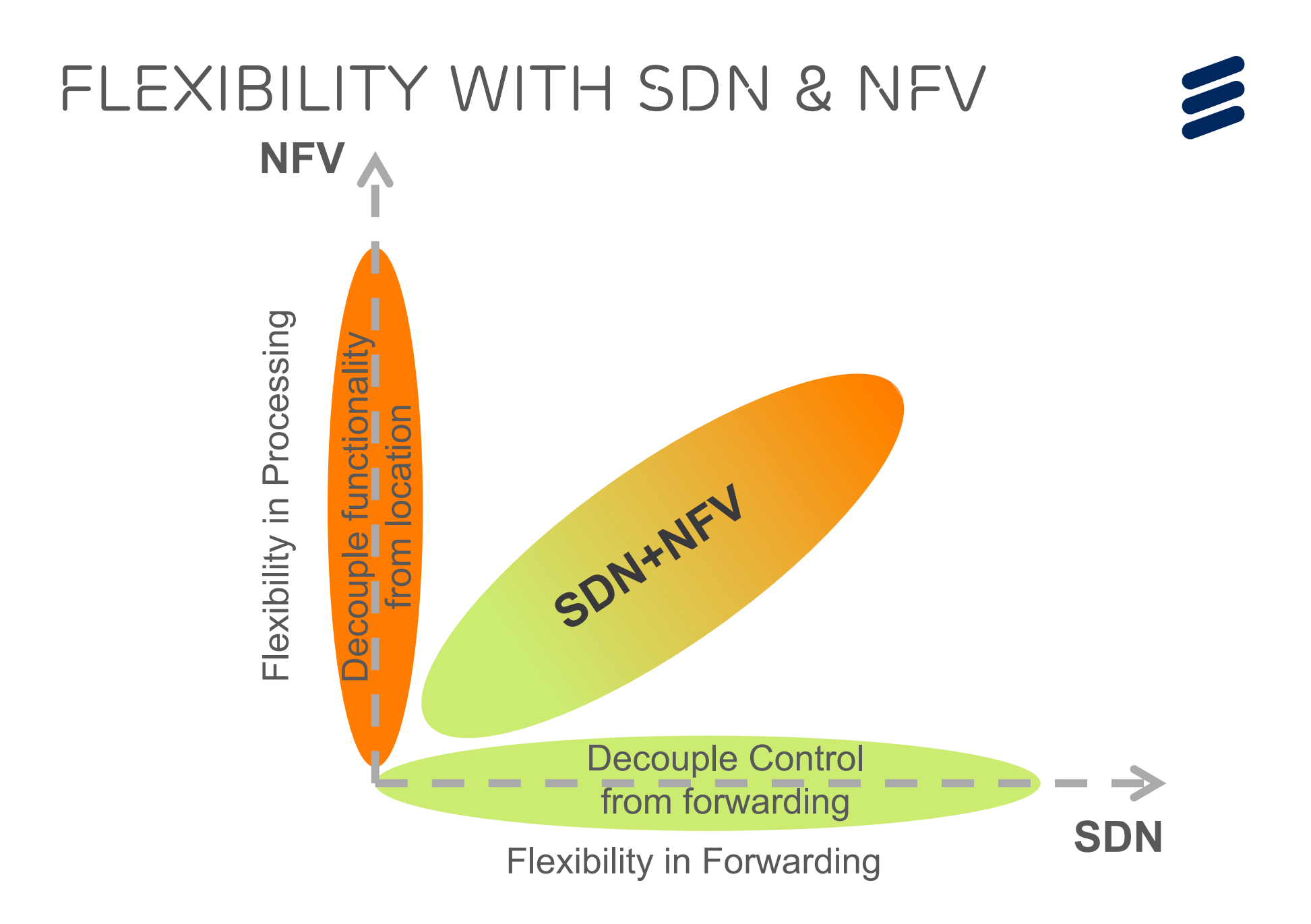

SDN & NFV IN *Action:*  UNIFYING THE *Programmability of Cloud and Carrier Infrastructure* 

### *UNIFY Consortium 2013 November - 2016 April*

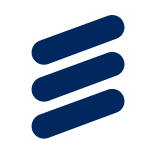

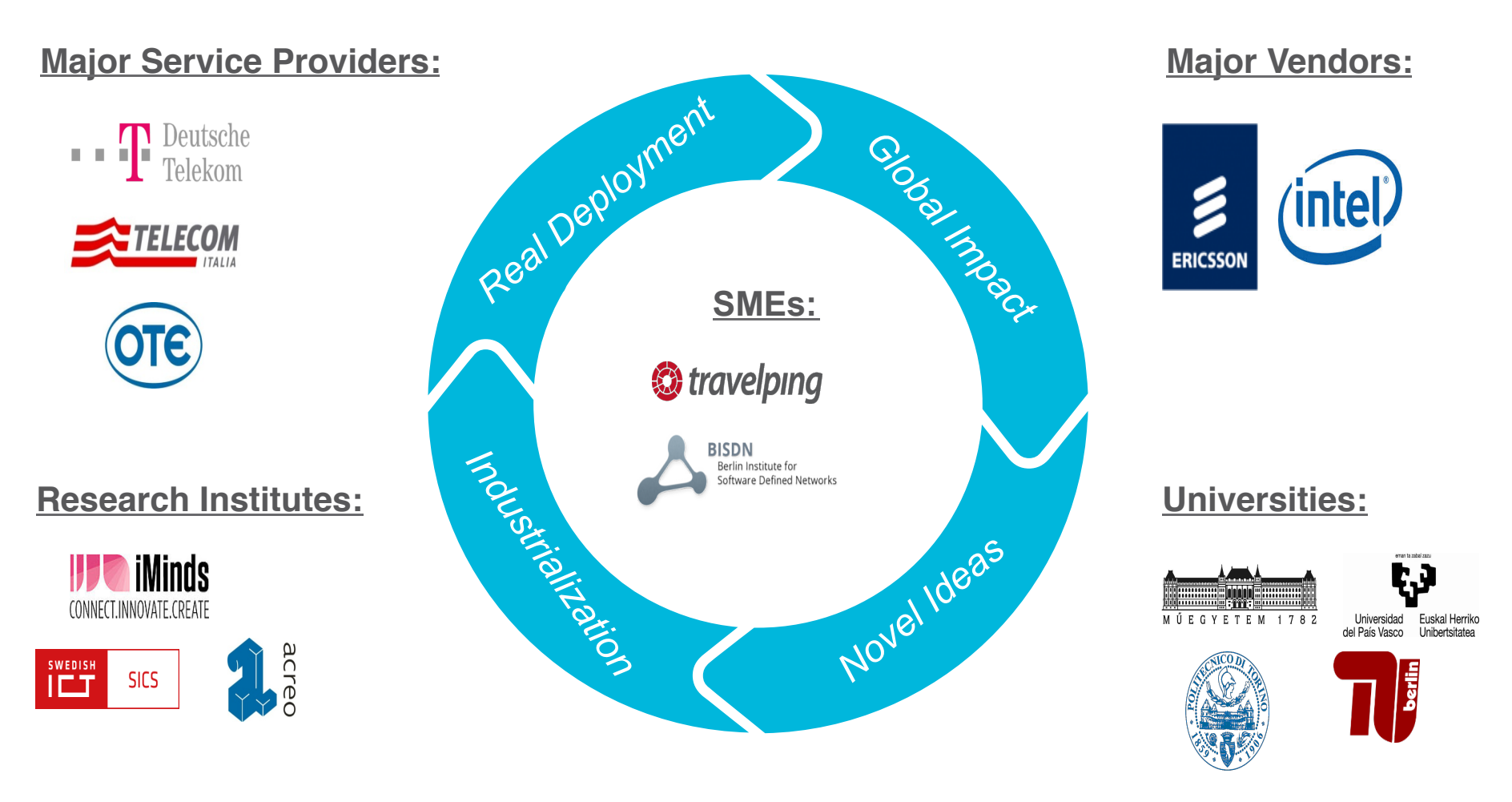

**Project Management: <b>PICC** 

Source: http://fp7-unify.eu/

# *UNIFY requirements*

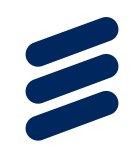

› *Today, rigid network control limits the flexibility of service creation*

## ›Operators

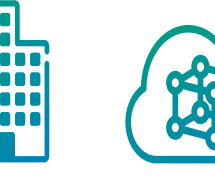

- › Agility/Velocity
- › Flexibility/Granularity
- › Simplicity/Automation
- › Scalability
- › Lower OPEX
- › Integration/Shareconomy

› Users

- › Rich services,
- › Quality of experience,
- › Rapid provisioning of elastic services,
- › On-demand SLA configuration & monitoring,
- › "Follow-me" services

## *Unified Production Environment*

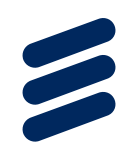

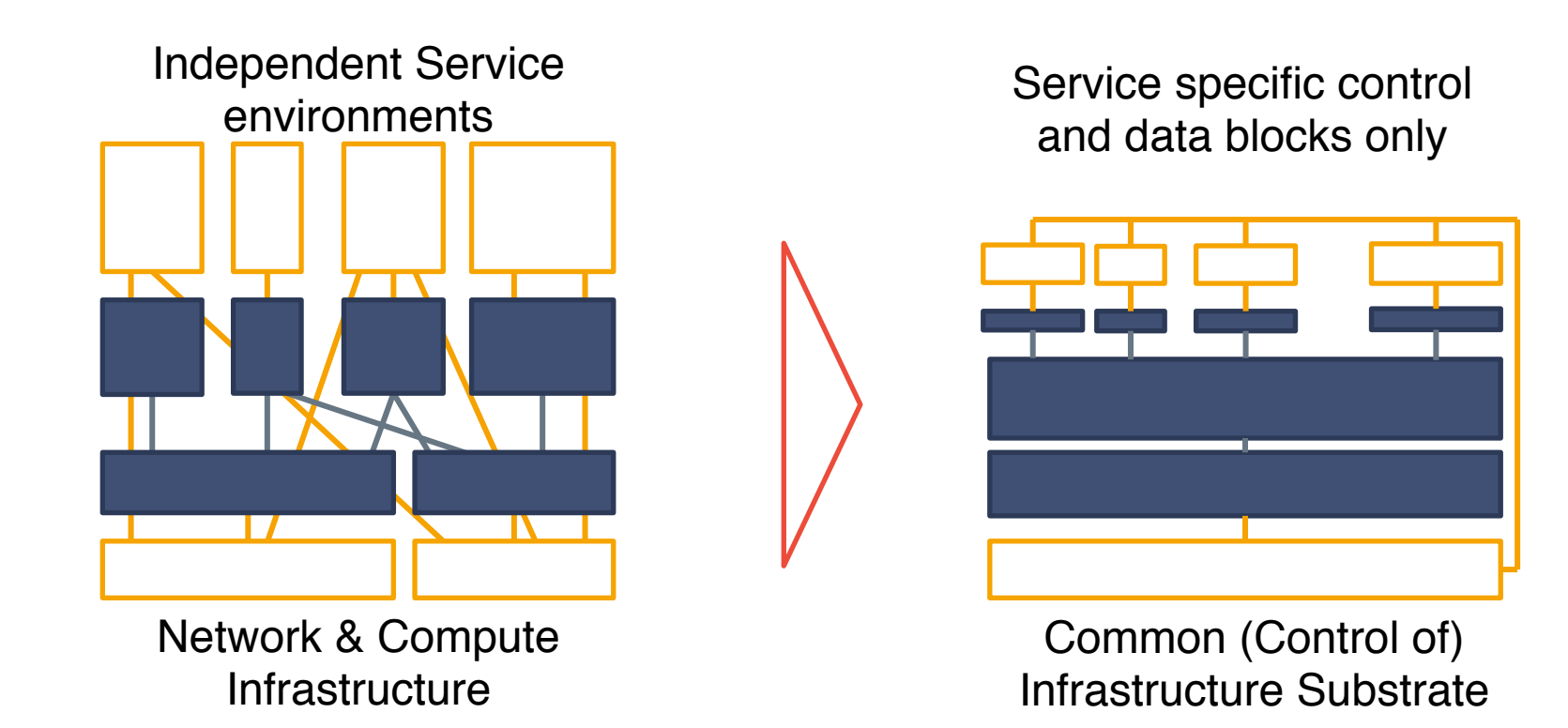

Unified Production Environment with dynamic service creation platform, leveraging a fine-granular service chaining architecture.

## *UNIFY Focus Seamless integration of Cloud and Network*

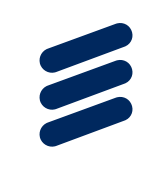

Invocation of Dynamic Service Chains (Programmability) UNIFY Control Plane

Joint orchestration in Network & Cloud (Abstractions) UNIFY Control Plane

Data performance optimized infrastructure virtualization (x86 based architecture) UNIFY Universal Node

Business Service Infrastructure Residential customer Provider Provider customer **Orchestration & Management Network Service / Application Service Graph Network Device Server Cluster NF1 NF2 VNF VNF VNF 4 3 4** ≤ **Carrier Network Data Center** 

ITC'26 Tutorial | A. Rostami | 2014-09-08 | Page 81

#### *UNIFY Layered Architecture*

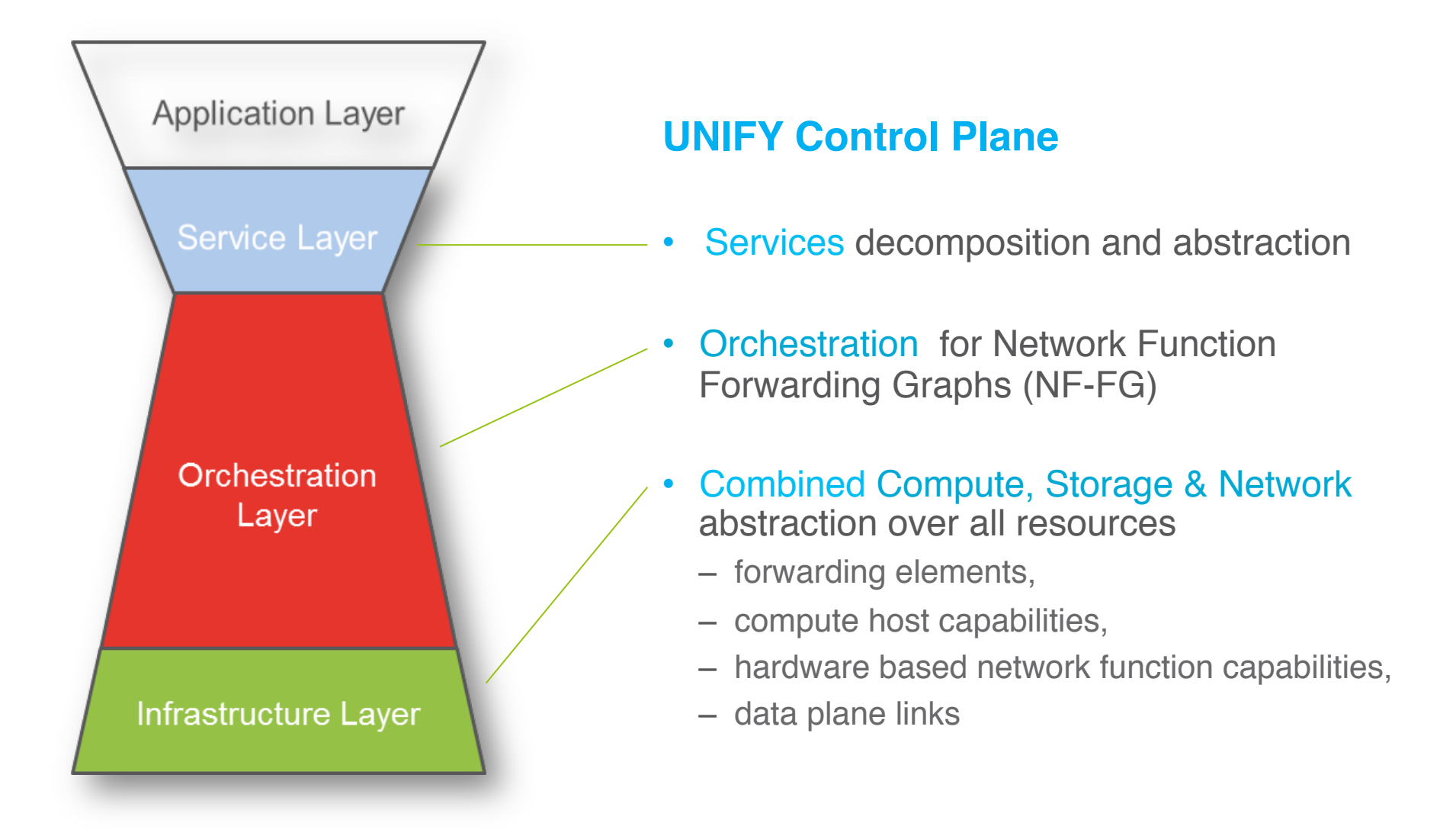

#### *UNIFY Slicing the elephant – Separation of problems*

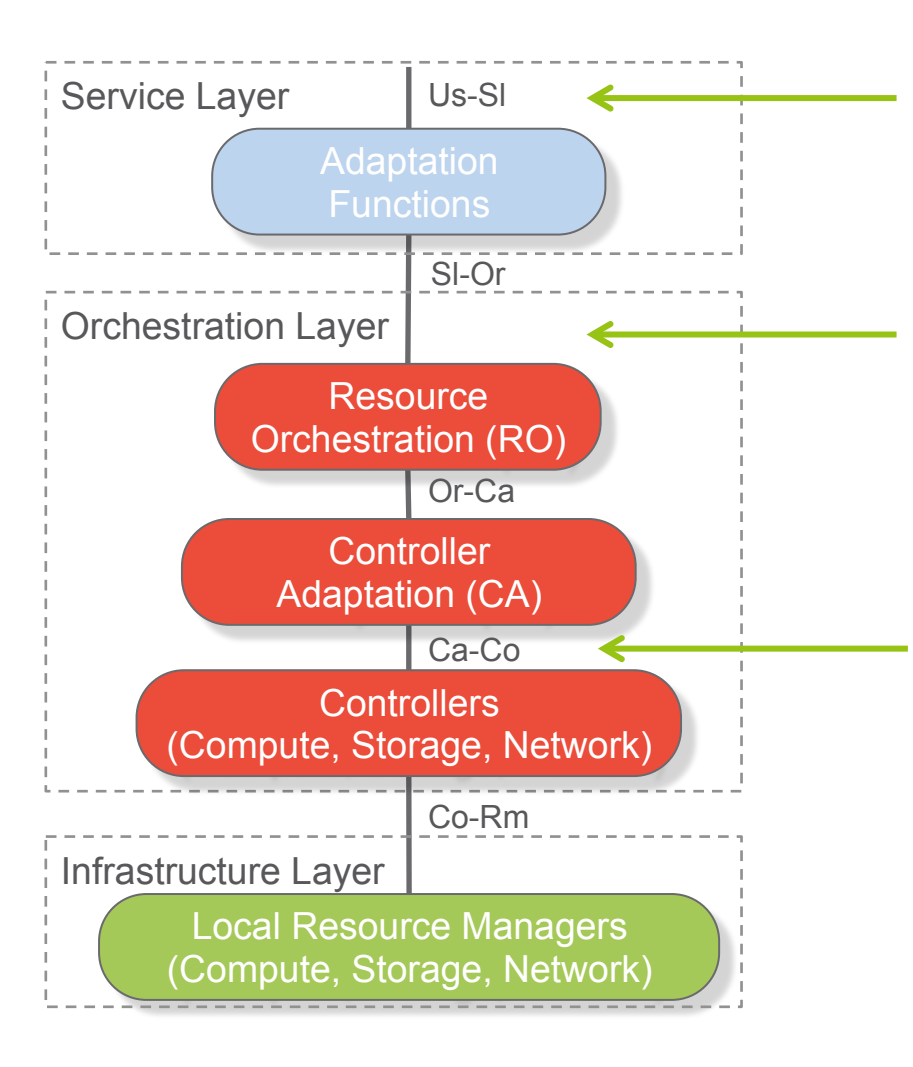

Us-SI  $\leftarrow$  User understandable information Virtualization (!) Service Graph

> Decomposition into smaller components / network functions Key Performance Indicators

Adaptation to individual controller understandable information for configuration, monitoring, trouble-shooting, etc.

## *UNIFY Abstraction – an example*

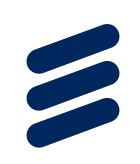

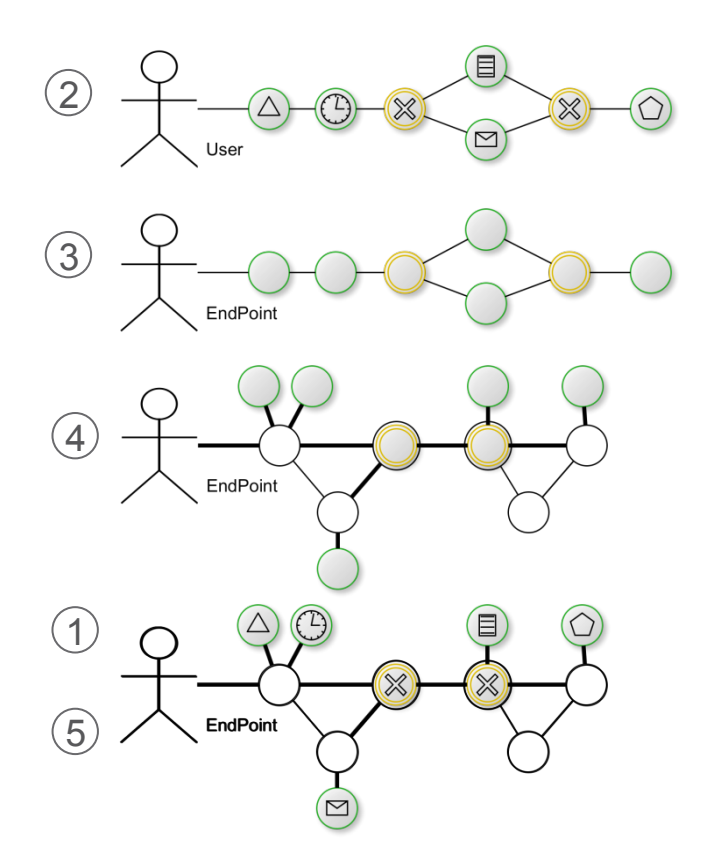

- Service Graph
- Abstract *Network Function*

*Forwarding Graph*

- Abstract Resource Mapping
- Physical Infrastructure
	- Compute, Storage, Network and Topology
	- **Instantiated Service Graph**

## *UNIFY Example for realization*

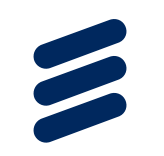

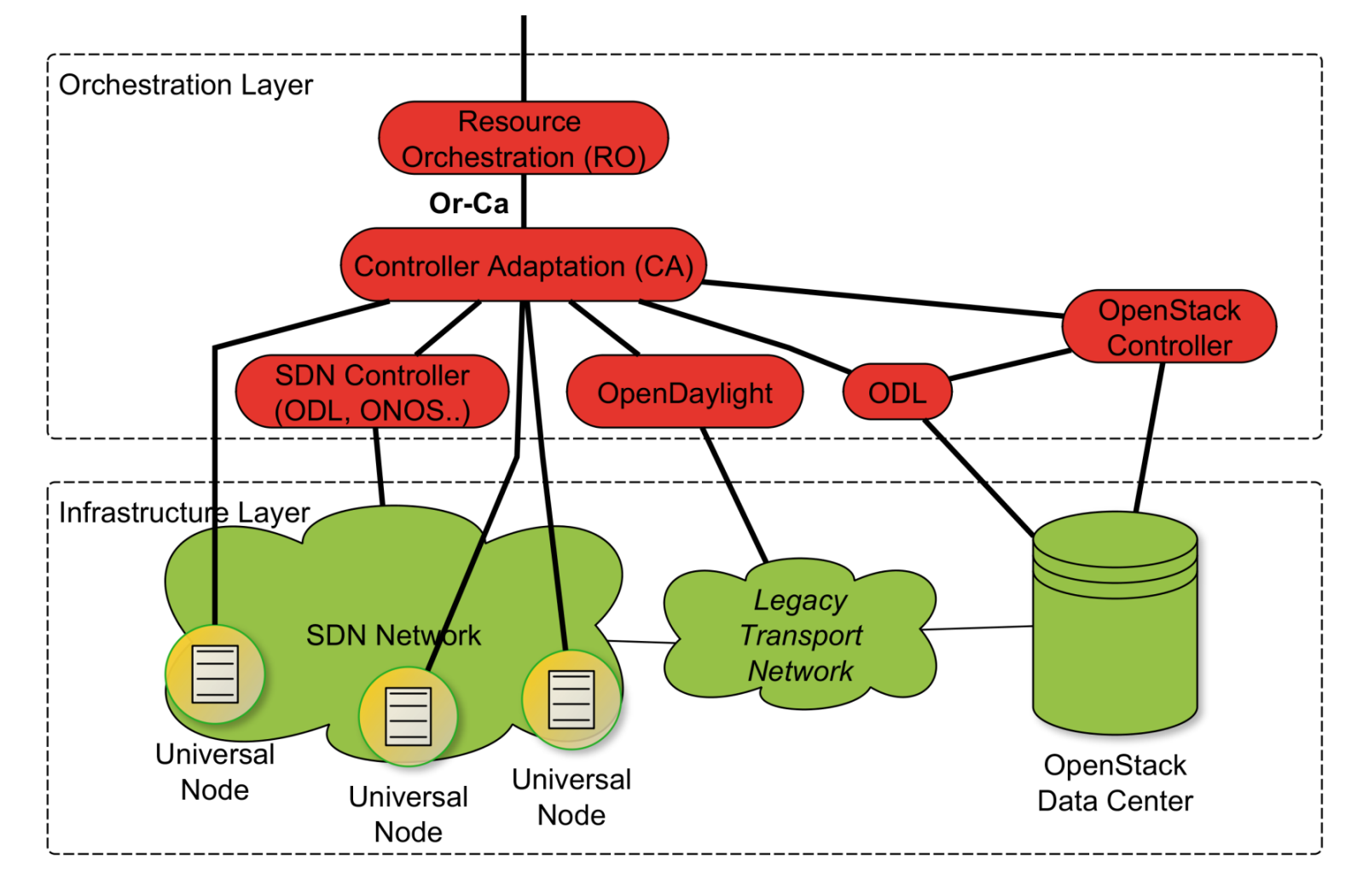

## *UNIFY Implementation Option – legacy optical transport*

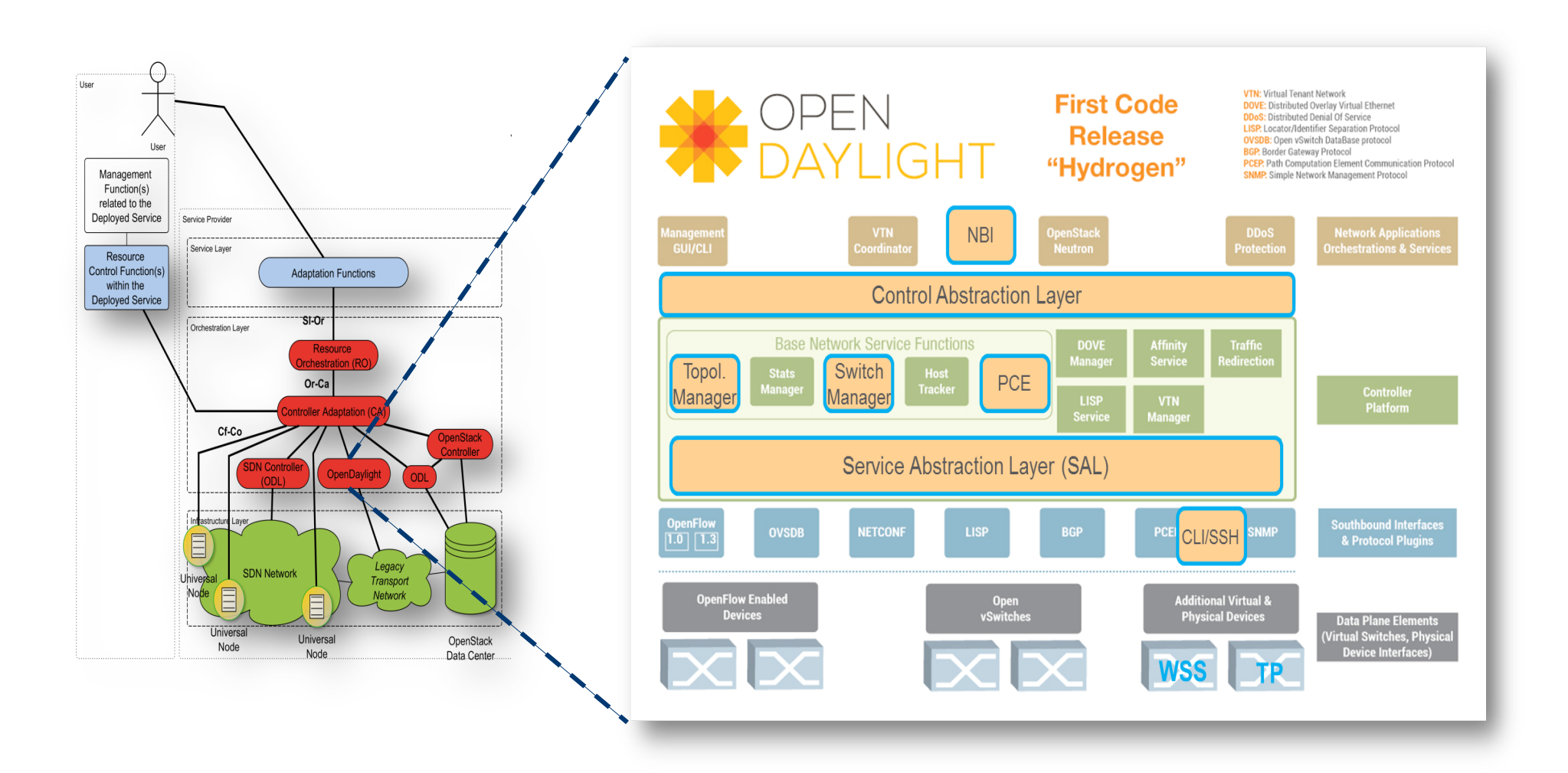

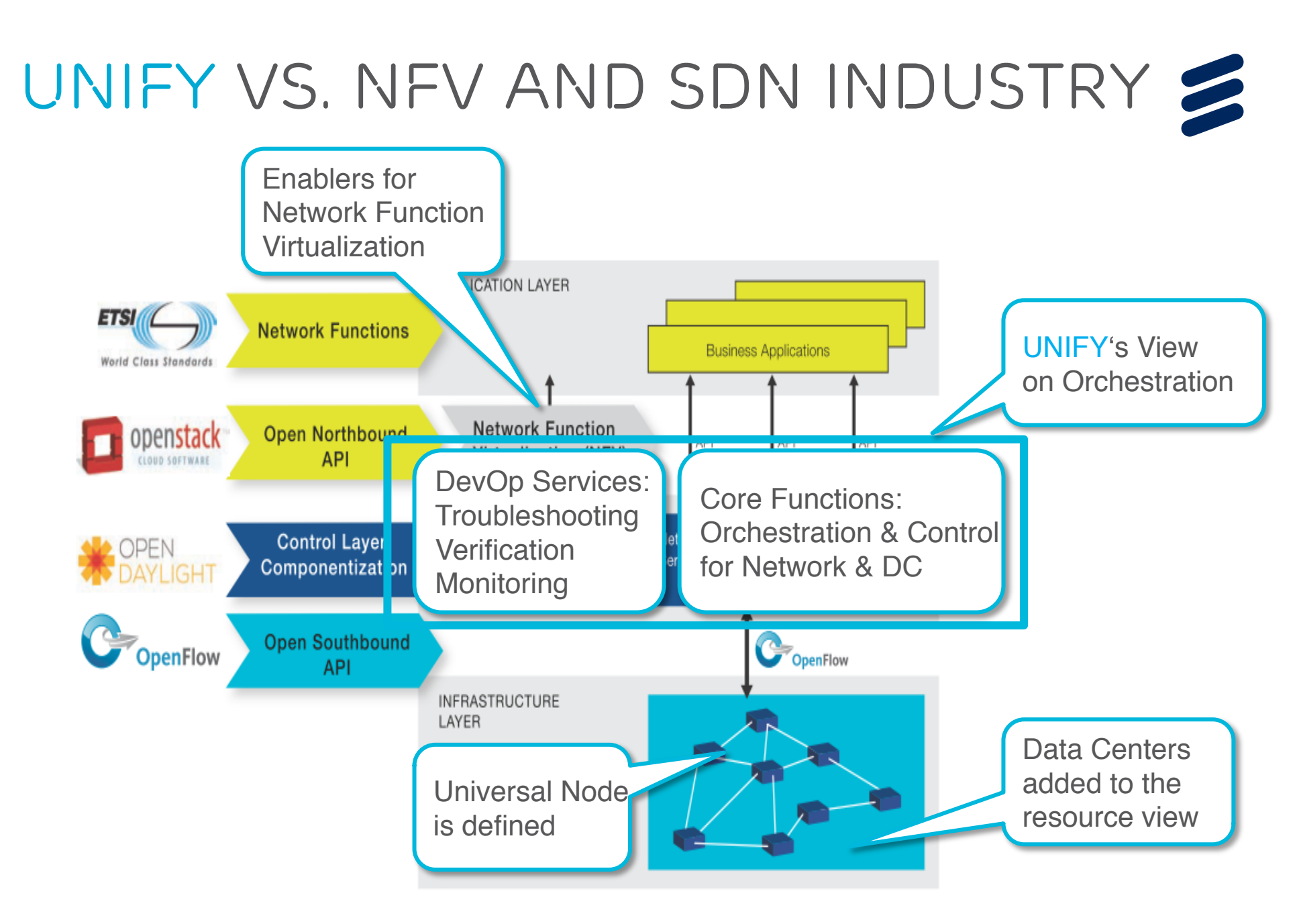

# *Links to relevant Bodies*

- › Open Networking Foundation (ONF)
	- › www.opennetworking.org
- › ETSI NFV Initiative
	- › http://www.etsi.org/technologies-clusters/technologies/nfv

- › OpenDayLight Project
	- › http://www.opendaylight.org
- ›IETF ForCES WG
	- › http://tools.ietf.org/wg/forces
- ›IETF Service Function Chaining WG
	- › https://datatracker.ietf.org/wg/sfc/charter
- ›IRTF SDN Research Group
	- › https://irtf.org/sdnrg
- › SDN in IEEE
	- › http://sdn.ieee.org

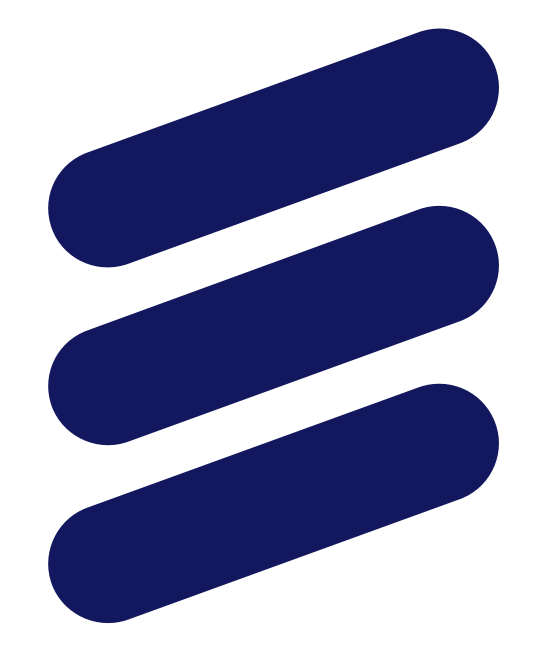

# ERICSSON